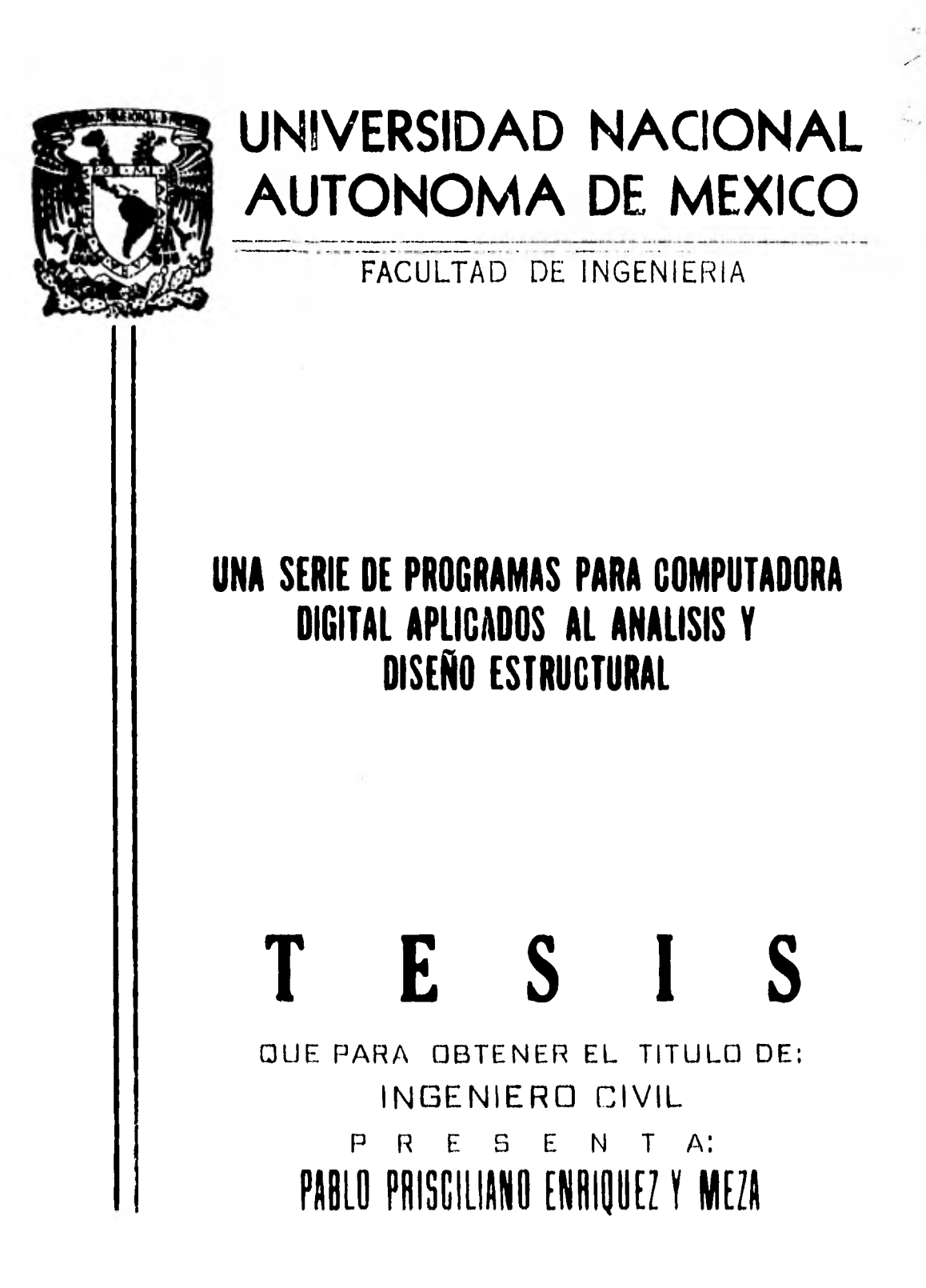

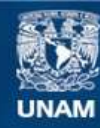

Universidad Nacional Autónoma de México

**UNAM – Dirección General de Bibliotecas Tesis Digitales Restricciones de uso**

# **DERECHOS RESERVADOS © PROHIBIDA SU REPRODUCCIÓN TOTAL O PARCIAL**

Todo el material contenido en esta tesis esta protegido por la Ley Federal del Derecho de Autor (LFDA) de los Estados Unidos Mexicanos (México).

**Biblioteca Central** 

Dirección General de Bibliotecas de la UNAM

El uso de imágenes, fragmentos de videos, y demás material que sea objeto de protección de los derechos de autor, será exclusivamente para fines educativos e informativos y deberá citar la fuente donde la obtuvo mencionando el autor o autores. Cualquier uso distinto como el lucro, reproducción, edición o modificación, será perseguido y sancionado por el respectivo titular de los Derechos de Autor.

FACULTAD DE INGENIERIA EXAMENES PROFESIONALES 60-1-318

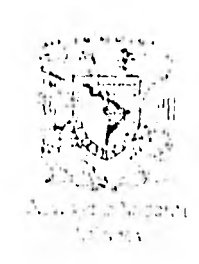

Al Pasante señor ENRIQUEZ Y MEZA PABLO PRISCILIAND,<br>PRESENTE.

En atención a su solicitud relativa, me es grato transcribí+ a usted a continuación el tema que aprobado por esta Direc ción propuso el Profesor Ing. José Luis Sánchez MartTnez, pa re que lo desarrolle como tesis en su Examen Profesional de-Ingeniero CIVIL.

"UNA SERIE DE PROGRAMAS PARA COMPUTADORA DIGITAL APLICADOS AL ANALIS1S Y DISENO ESTRUCTURAL"

- Introducción.
- I. Lenguaje Fortran.
- II. Análisis y diseño de losas perlmetralmente apoyadas.
- 111. Análisis y diseño de entrepisos formados por vigas simplemente apoyadas y lateraimen te soportadas.
- IV. Análisis y diseño de losas presforzadas con sección compuesta.
- V. Conclusiones y recomendaciones.

Ruego a usted se sirva tomar debida nota de que en cumplimien to de lo especificado pot la Ley de Profesiones, deberá pres: tar Servicio Social durante un tiempo mínimo de seis meses co mo requisito indispensable para sustentar Examen Profesional; asi como de la disposición de la Dirección General de Servi cios Escolares en el sentido de que se impriffa en lugar visible de los ejemplares de la tesis, el titulo del trabajo realizado,

Atentamente "POR MI RAZA HABLARA EL ESPIRITU" Cd Hniversitaria, lo. de digiembre de 1981 /R CTOR JAVIER JIMENE: FSPBTU

 $JJT76$ 

# "UNA SERIE DE PROGRAMAS PARA COMPUTADORA DIGITAL APLICADOS AL ANALISIS Y DISEÑO ESTRUCTURAL"

## INTRODUCCION.

- I. LENGUAJE FORTRAN
	- I.1. Hoja de codificación y alfabeto.
	- 1.2. Números enteros y reales,
	- 1.3. Variables.
	- 1.4. Operaciones aritméticas.
	- I.S. Instrucciones.
	- 1.6. Arreglos con Indices.
	- 1.7. Archivos en disco.
- II. ANALISIS Y DISEÑO DE LOSAS PERIMETRALMENTE APOYADAS
	- II.1. Propósito, restricciones.
	- 11.2. Disposiciones.
	- 11.3. Secciones críticas y franjas de refuerzo.
	- 11.4. Requisitos de anclaje.
	- 11.5. Distribución de momentos.
	- 11.6. Disposiciones sobre refuerzo.
	- 11.7. Revisión de peralte.
	- 11.8. Revisión a cortantes.
	- 11.9. Cálculo de resistencias,
	- II.10. Diagrama de flujo.
	- II.11. Ejemplo.
	- 11.12. Corrida.
- III. ANALISIS Y DISEÑO DE ENTREPISOS FORMADO POR VIGAS SIM PLEMENTE APOYADAS Y LATERALMENTE SOPORTADAS
	- III.1. Propósito y restricciones.
	- 111.2, Disposiciones a flexión.
	- 111.3. Disposiciones a cortante.
	- 111.4. Ejemplo manual.
	- 111.5. Diagrama de flujo (programa archivo).
- 111.6. Listado del programa archivo.
- 111.7. Corrida.
- 111.8. Diagrama de flujo (programa principal).
- 111.9. Listado.

 $\mathcal{L}_{\mathcal{F}}$ 

- III.10. Corrida.
- IV. ANALISIS Y DISEÑO DE LOSAS PRESFORZADAS COMO SECCION COMPUESTA
	- IV.1. Propósito y restricciones.
	- IV.2. Ejemplo y teoría.
	- IV.3. Diagrama de flujo.
	- IV.4. Instructivo de usuario.
	- IV.5. Listado.
	- IV.6. Corrida.

#### INTRODUCCION

Con el advenimiento de las computadoras muchos de los pcoble mas de Ingenieria Civil que no se podían resolver en forma práctica, debido a la cantidad de tiempo que se tenia que in vertir en ellos, aunado a una gran posibilidad de error, han logrado su solución gracias a las posibilidades de estos -- equipos que como es conocido tienen la capacidad de almacenar grandes cantidades de información y realizar labores de ordenación y operaciones matemáticas a una gran velocidad.

Ejemplos de estos problemas lo son el de análisis de marcos en el plano o en el espacio, su solución rápida y eficiente se ha logrado gracias al computador a través de programas -elaborados especialmente para el efecto como sont

EL STRESS, STRUDL, TAB, SAP, etc.

Otro tipo de problemas son aquellos que no consumen gran -- tiempo resolviéndolos en forma manual pero que por su caracter repetitivo es conveniente solucionarlos mediante programas para el efecto, como por ejemplo, el diseño de columnas de acero, de concreto, trabes, etc. Existe un programa realizado por la American Tron Steel Construction y que diseña

columnas de acero de la Portland Cement Asociation que **lo** hace en concreto reforzado.

El presente trabajo tiene como objeto el de resolver una se- rie de problemas de tipo práctico que se repiten con frecuencia, aprovechando las ventajas que nos ofrece el computador. Los programas que se desarrollarán son el análisis y diseño de losas de concreto reforzado, análisis y diseño de entrepisos de trabes armadas y análisis y diseño de losas presforza**das.** 

Cabe hacer mención que los programas se elaboraron en lenguaje FORTRAN y que para su mejor compresión el capítulo I trata brevemente este lenguaje.

## CAPITULOI

### I. LENGUAJE FORTRAN

El lenguaje FORTRAN (Abreviación de FORmula TRANslation) es uno de los lenguajes más populares ya que fue el primer compilador que hizo realmente posibles las aplicacio nes técnicas. Se presenta en este capítulo en una forma somera lo más importante de este lenguaje.

I.1. Hoja de Codificación y Alfabeto.

Tal como se muestra en la figura 1 la hoja de codi ficación no es más que la representación de 80 columnas con varias divisiones importantes, que deben cumplir segun ciertas reglas:

Colocar una C en la columna 1 significa que lo que con- tengan las restantes 79 columnas es un comentario.

De la columna 1 a la 5 pueden ir "etiquetas" que son números de 1 a 5 cifras sin signo ni punto decimal.

La columna 6 se utiliza para indicar que el renglón que contiene un número (del 0 al 9) 6 un signo - es continua ción del anterior.

En las columnas 7 a la 72 se ven las instrucciones FORTRAN.

Lo que se anote a partir de la columna 73 y hasta la 80 no  $$ tiene significación para el compilador, generalmente se utili zan para llevar una numeración de los renglones (que después se convertirán en tarjetas perforadas).

- El alfabeto en FORTRAN consta de:
- a) Letras:ABCDEFGHIJKLMNOPQRSTUVWXY  $\overline{z}$
- b) Números: 0 1 2 3 4 5 6 7 8 9
- c) Caracteres especiales:  $+ \star$   $/ =$   $\cdot$  , ( )  $\$  &  $'$

## 1.2 Números enteros y reales.

En este lenguaje se utilizan dos tipos de números que son los enteros y los reales. Los enteros son aquellos que, como su nombre lo indica no tienen parte decimal y no llevan punto, como por ejemplo 2, 1575, -10 10 etc. Los números rea les son los que si contienen punto decimal como 1 403., 17.14 6 6.4 x  $10^{-8}$  que en FORTRAN se representa como .64E-07.

1.3 Variables.

Las variables en FORTRAN son arreglos de hasta 5 caracteres (ya sean letras o números) con la condición de que el primer caracter debe ser una letra.

a) Enteras.- Son aquellas que representan números enteros y pueden ir cambiando de valor, deben empezar con las letras I, J, K, L, M o N por ejemplo I3, NONES MAR 23 etc.

b) Reales.- Las cuales contienen números de punto flotante y que también pueden cambiar de valor. Pueden empezar con cualquier letra con excepción de las anteriormente señala das.

Ejemplos de estas variables son: AREA, VOL, X, ZAPAT, etc.

**1.4** Operaciones Aritméticas.

Para las operaciones aritméticas se utilizan los siguien tes símbolos:

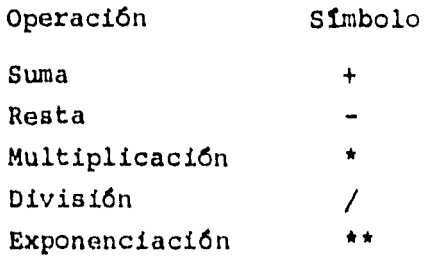

Y la jerarquía natural de las operaciones es como sigue (en or den decreciente):

> 1° \*\*  $2^{\circ}$  \*/ 3° +-

Cuando se encuentran seguidas dos de la misma jerarquía la regla es de izquierda a derecha.

La jerarquía se puede romper siempre y cuando existan paréntesis por ejemplo  $A + B/C$  significa  $\frac{B}{C} + A$  pero  $(A + B)/C$  que sig. nifica  $\frac{a + b}{a}$ 

1.5 Instrucciones.

1.5.1 Instrucciones aritméticas.

Son aquellas en las cuales una operación aritmética es asignada a una variable, esto se puede representar de la siguiente forma:

```
Variable = Expression
```
Ejemplos:  $AREA = (BMAY + BMEM) * ALTUR/2.0$ 

 $X = X + 1.0$ 

1.5.2 Instrucciones de control.

Estas instrucciones sirven para alterar el flujo del programa ya que de lo contrario éste seguiría el orden en el que aparecen.

Existen varias instrucciones de este tipo, una de las cuales es el GO TO incondicional el cual tiene el siguiente formato:

GO TO m

donde m es el número de la etiqueta de una instrucción, el -cual puede ser un entero cualquiera de 5 cifras o menos y sin signo. Cuando se presenta esta orden el control es transferi do a la instrucción que tiene la etiquetam.

También se tiene el G  $\emptyset$  T  $\emptyset$  computado que es de la siguiente forma:

$$
G \varnothing T \varnothing (n_2, n_3 \ldots n_t)
$$
, L

donde L es una variable entera que puede tomar el valor desde 1 hasta i y que actualmente sigue. Si L toma el valor de 1 el control se transfiere a la etiqueta  $n_1$ , si toma el valor de 2 el control va a  $n_2$ , etc.

Se tienen también órdenes condicionales como el IF aritmético y el IF lógico, el primero se puede representar como sigue:

```
IF (expresión) i, j, k.
```
donde "expresión" es una operación aritmética y dependiendo de si su resultado es menor que cero el control se transfiere a la etiqueta i si el valor es cero el control va a j y si es mayor que cero a la etiqueta K.

En el IF lógico tenemos lo siguiente:

IF (expresión lógica) Instrucción.

donde expresión lógica tiene la forma

(expresión-operador-expresión-enlace-expresión-op.-exp) en la cual "operador" puede ser cualquiera de éstos:

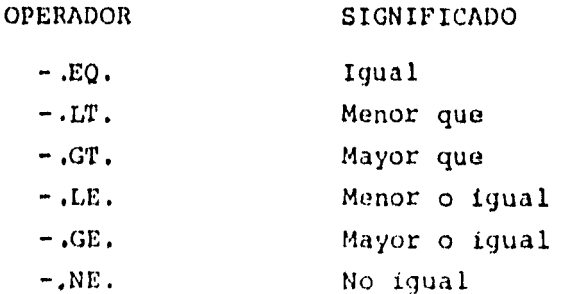

y enlace:

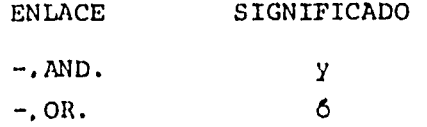

En donde si se cumple lo que está dentro del paréntesis se - transfiere el control a la Instrucción o control de la dere- cha y si no se cumple se va a la instrucción inferior.

Ejemplo:

IF(X+Y.EQ.(A/B+C). $\emptyset$ R.I.LT.15)GO TØ 5  $Z = (A + B)/C$ 

donde si se cumple que

 $X + Y$  es igual a  $\frac{a}{b} + C$  o si I es menor que 15 entonces el con trol se transfiere a la ionstrucción que lleve la etiqueta 5, si no se cumple ninguna de las dos condiciones entonces reali za la  $\int$ instrucción  $2 = \frac{a + b}{c}$ 

Se cuenta también con la instrucción DO la cual nos permite realizar una serie de instrucciones en forma iterativa. La forma de esta instrucción es: DO i  $J = m_1, m_2, m_3$ , donde  $f =$ es una etiqueta y  $m_1$ ,  $m_2$ ,  $m_3$  son variables enteras o números enteros sin signo.  $m_3$  No es indispensable y si no aparece, se asume el valor de 1.

El efecto de la instrucción DO es el de la ejecución repetiti va de todas las instrucciones que se encuentran desde donde aparece el DO hasta la instrucción que tenga la etiqueta 1 y realiza estas repeticiones desde un valor  $m_1$  hasta un valor  $m_2$  de  $m_3$  en  $m_3$ .

 $1 - 11$ 

En muchas ocasiones la etiqueta la lleva una instrucción CON-TINUE la cual no tiene ningún efecto y sirve para ponerle eti queta a una ramificación del programa.

Dentro de las instrucciones de control tenemos también el --- CALL EXIT y el END, que sirven para llamar a la salida y el darle fin al programa FORTRAN.

1.5.3 Instrucciones de Entrada - Salida

Para introducir datos o para obtener resultados se utilizan las instrucciones READ o WRITE, respectivamente, la la tiene esta forma:

### R E A D (m, n) lista

donde m es un equipo periférico dél computador (lectura de - tarjetas, cinta de papel, etc.) por medio del cual se van a leer las variables que están contenidas en "lista" en la forma en que nos indique el FORMATO que tenga la etiqueta n.

Ejemplo:

### R E A D  $(2, 10)$  I, J, RADIO

donde 2 en el Sistema 11 30 de IBM es la lectura de tarjetas, en "lista" están las variables 1, J, RADIO y 10 es la etiqueta de un formato.

Para la salida el WRITE es:

W R I T E (m, n) lista

donde m, n y lista tienen el mismo significado que en el WRI-TE

Ejemplo:

$$
W R I T E (3, 40) X, Y, Z
$$

donde en el sistema 11 30 el 3 es la unidad de la impresora - X, Y y Z los valores de las variables y 40 un formato.

Fundamental es el tratado de los formatos, los cuales no son otra cosa que el ordenamiento de nuestras entradas o salidas. Dentro de este tratado se estudiará las conversiones más im portantes que son las enteras y las reales y cuya presenta --ción es:

### Para conversión entera Iw

donde la I indica que es conversión entera y la w el ancho - del campo es si se tiene 13 se tienen tres lugares para escri bir o leer un número entero.

# Para conversión real Fw,d

donde la F indica que es conversión de punto flotante w el an cho del campo y d y número de cifras decimales por ejemplo -- F5,3 tiene un campo de 5 lugares con tres para decimales.

Se tienen además los siguientes formatos:

## a) m X

donde m es un número entero y sirve para dar espaciamiento ho rizontal por ejemplo.

3 X significa tres espacios en blanco

b) n

que se utiliza para espaciamiento vertical ejemplo:

5 (/I se tendrá el salto de 5 renglones

c) n

que sirve para escribir letreros ejemplo:

#### 1.6[ISUMA DE VECTORES

donde los 16 lugares después de la H se almacenan como un letrero.

1.6 Arreglo con Indices.

En algunos casos es conveniente usar variables con subíndices ésto es variable que pueden almacenar N valores.

Estos arreglos pueden ser unidimensionales, bidimensionales o tridimensionales. Se pueden representar de la siguiente forma:

VAR (I), VAR (I, J), VAR (I, J, K)

donde VAR es el nombre de una variable e I, J, K némerosenteros.

Para poder trabajar con arreglos es necesario reservar espacio en la memoria de la computadora, esto se logra a través de instrucción DIMENSION ejemplo si se piensa utilizar un -- arreglo rectangular de 20 x 90 para almacenar valores reales

se tendría la siguiente instrucción

DLMENSION TABLA (2Q, 30)

1.7 Archivos en disco.

La utilidad de un archivo es la de poder almacenar gran des cantidades de información y que ésta quede almacenada en forma "permanente" (siempre y cuando no se borre o modifique exprofeso).

La forma de crear un archivo es la siguiente:

I(J, K, U, variable)

donde:

 $I =$  número del archivo J = número de registro en el archivo K = "longitud" del registro (número de palabras) U = deberá colocarse siempre variable = cualquier variable entera

Para poder "leer" o "escribir" en el archivo se deberán de -utilizar las siguientes proposiciones FORTRAN:

Para lectura

R E A D (I ' *J)* lista de variables

donde:

 $I = n$ úmero del archivo J = número del registro Para grabar

# **W** R I T E (I ' J) lista de variables

donde:

 $I = n$ úmero del archivo J = número del registro

Cabe hacer mención que un número entero utiliza 1 palabra de computadora, un número real 2 palabras y un número real de - precisión doble utiliza **4** palabras.

## CAPITULO II

#### II, ANALISIS Y DISEÑO DE LOSAS PERIMETRALMENTE APOYADAS.

II.1 Propósito y Restricciones.

Análisis y diseño de un sistema de piso formado por losas perimetralmente apoyadas, de concreto reforzado, de acuerdo con el método propuesto por el R.C.D.F.

En los puntos siguientes se listan las restricciones pro- pias del programa asf como los puntos con los que debe cumplir de acuerdo al Reglamento.

El programa se limita a revisar todos los puntos en cues tión y de calcular el armado teórico para cada uno de los momentos.

En la forma en que se planteó la solución del problema fue necesario crear un archivo (almacenaje de datos en disco)j para almacenar los valores de los coeficientes para los diferentes casos y para valores de 0.01 en 0.01 hasta 1.0 de las relaciones claro corto/claro largo.

IL1.1 Las losas no son coladas moniliticamente con sus apoyos.

- 16

 $\mathcal{C}$  ,

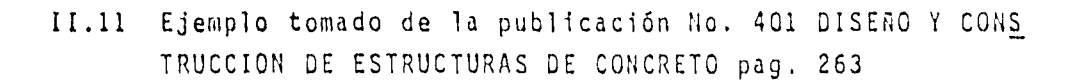

 $-17$ 

# DISERO DE UNA LOSA PERIMETRALMENTE APOYADA, BAJO CARGA UNIFORME

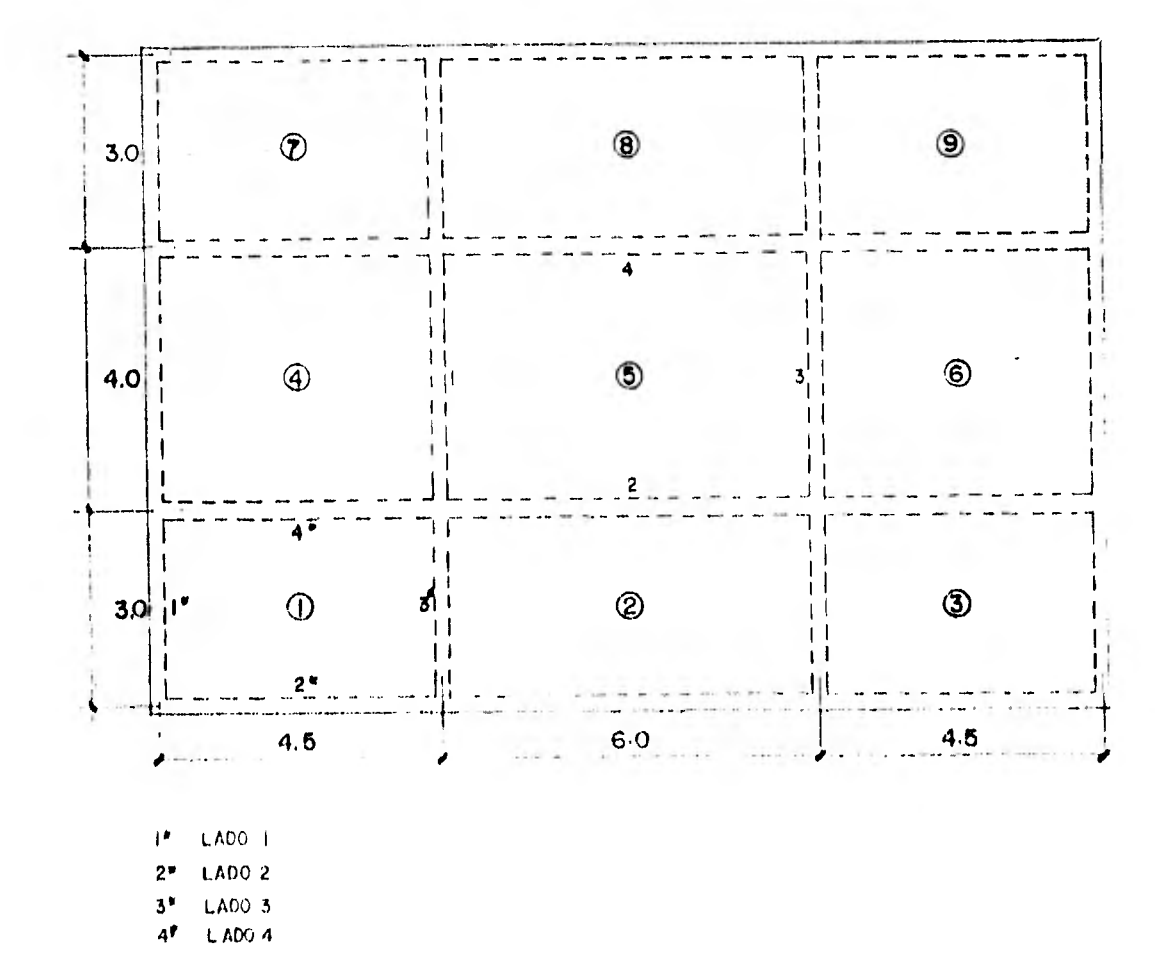

- 11.1.2 El peralte es dato y se revisará para ver si cumple con las disposiciones del inciso 2.7 del re- glamento.
- 11,1.3 Las losas no están expuestas al intemperismo.
- 11.1.4 El concreto es de peso normal  $(2.4 \text{ ton/m}^3)$
- 11,1.5 La losa no debe constituir un elemento para resis tir sismo.
- 11.2 Momentos flexionantes debidos a cargas uniformemente distribuidas.

Los momentos flexionantes en losas perimetralmente apoyadas se calcularán con los coeficientes de la tabla 2,1 si se satisfacen las siguientes limitaciones.

- 11,2.1 Los tableros son aproximadamente rectangulares,
- 11.2.2 La distribución de las cargas es aproximadamente uniforme en cada tablero.
- 11,2.3 Los momentos negativos en el apoyo común de dos tableros adyacentes difieren entre si en una cantidad no mayor que 50% del menor de ellos,
- II.2.4 La relación entre cargas viva y muerta no es ma++ yor de 2.5 para losas monolíticamente con sus apo hos,
- 11,2.5 Para valores intermedios de la relación "n►", en-. tre el claro corto "a1", y el claro largo "a2", se interpolarán linealmente.

11,3 Secciones críticas y franjas de refuerzo.

Para momento negativo, las secciones críticas se toma- rán en los bordes del tablero, y para positivo, en las neas medias.

# TABLA 2.1

# COEFICIENTES DE MOMENTOS PARA TABLEROS RECTANGULARES, FRANJAS -- CENTRALES

Para las franjas extremas multiplíquense los coeficientes por 0.60

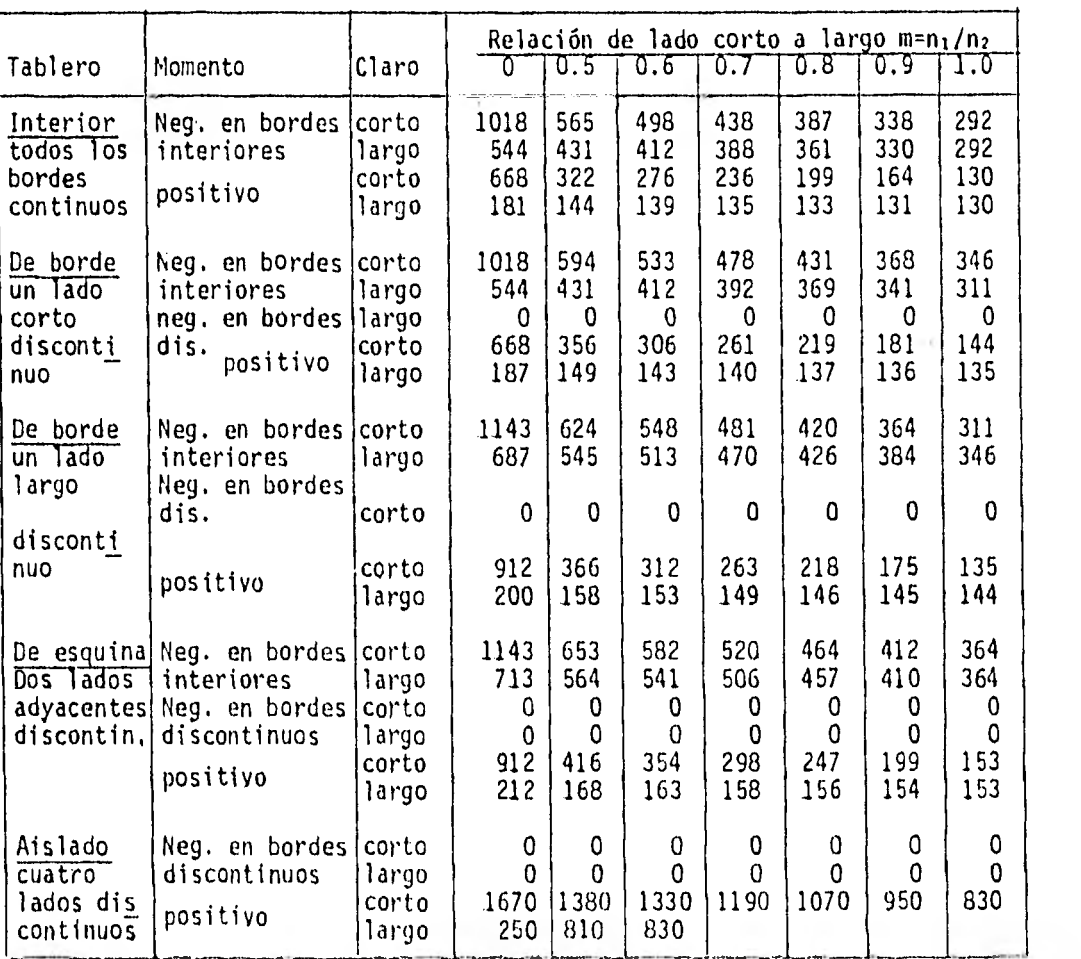

Caso I. Losa colada moniliticamente con sus apoyos Caso II. Losa no colada monolíticamente con sus -apoyos.

Los coeficientes multiplicados por 10-<sup>4</sup> wa<sup>2</sup> dan mo mentos por unidad de ancho.

Para el caso I, a, y a, pueden tomarse como los  $\leftarrow$ claros libres entre paños de vigas; para el caso II se tomarán como los claros entre ejes, pero sin exceder el claro libre más dos veces el espesor de la losa.

Para colocación del refuerzo de la losa se considerará dividida, en cada dirección, en dos franjas extremas y una cen- tral. Para relaciones de claro corto o largo mayores de 0.5 las franjas centrales tendrían un ancho igual a la mitad del claro perpendicular a ellas, y cada franja extrema, igual a la cuarta-parte del mismo. Para relaciones  $a_1/a_2$  menores de 0.5, la franja central por perpendicular al lado largo ten- drá un ancho igual a  $a_1 - a_2$ , y cada franja extrema, igual a  $a_1/a_2$ .

Para doblar varillas y aplicar los requisitos de anclaje del acero se supondrán lineas de inflexión a un sexto del claro corto desde los bordes del tablero para momento positivo, y a un quinto del claro corto desde los bordes del tablero para momento negativo.

### 11.4 Requisitos de anclaje.

- 2,4.1 La longitud de cada barra es mayor o igual que la longitud desarrollo Ld =  $L_{db}$  x Factor
- $L_{db} = 0.06 \frac{as \; fy}{f'c} \; 20.006 \; db \; fy$

db diámetro de la barra en m.

as área transversal de la barra en cm2

fy y f'c en Cm<sup>y</sup>.

y el Factor está dado por la tabla siguiente: -•-•--...^ -• .•

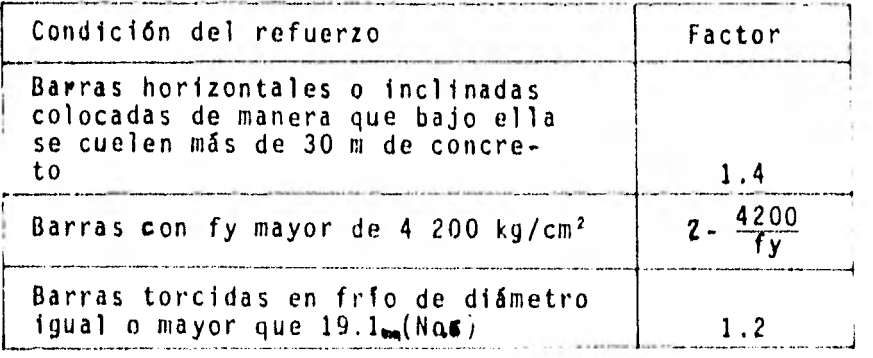

En ningún caso  $L_d$  será menor de 30 cm

- 11.4.2 Las barras que dejan de ser necesarias por flexión se cortan o se doblan a una distancia n o menor - que un peralte efectivo más allá del punto teórico donde de acuerdo con el diagrama de momentos ya no se requieren.
- 11.5 Distribución de momentos entre tableros adyacentes. Cuando los momentos obtenidos en el borde común de dos tableros adyacentes sean distintos, se distribuirá la totali dad del momento desequilibrado entre los dos tableros. Para la distribución se supondrá que la rigidez del tablero es - proporcional a  $d^3/a_1$ .

11,6 Disposiciones sobre el refuerzo.

11,6.1 Refuerzo máximo.

El área acero máximo será el que corresponde a la falla balanceada de la sección, esto es:

Asmax  $=f''c$   $f''f$   $f'' + 6000$  bd

donde  $f''c = 0.85$   $f * c$  si  $f * c \le 250$  kg/cm<sup>2</sup> f<sup>1</sup>c =  $(1.05 - \frac{f*c}{1250})$ f\*c si f\*c >250 kg/cm<sup>2</sup>  $f^*c = 0.8 f'c$ 

11 .6.2 Refuerzo mínimo (camhios volumétricos)

$$
asmin = \frac{450 \text{ h}}{fy \text{ (h + 100)}}
$$

asmin área transversal del refuerzo en cm<sup>2</sup>/cm

h peralte total

Si h es menor de 20 cm, el refuerzo en cuestión pue de colocarse en una sola capa. Si h es mayor que - 20 cm, el refuerzo se colocará en 2 capas próximas a las caras del elemento.

11.6.3 La separación del acero de refuerzo por cambios volumétricos no excederá de 50 cm ni de 3.5 h.

11.7 Revisión de Peralte

El peralte efectivo no será menor que el perímetro del ta blero entre 300. Para este cálculo, la longitud de lados dis continuos se incrementará en 25%. En losas alargadas no es necesario tomar un peralte mayor que el que corresponda a un tablero con  $a_2 = 2a_1$ 

La limitación que dispone el párrafo anterior es aplicable a losas en que fs  $\leq 2$  000 kg/cm<sup>2</sup> y W  $\leq$  380 kg/m; para otras com binaciones de fs y W, el peralte efectivo mínimo se obtendrá multiplicando por  $0.034\sqrt{fsW}$  el valor obtenido según el párrafo anterior.

donde fs = 0.6 fy y W = carga en condiciones de serv.Kg/m<sup>2</sup>

11.8 Revisión de la resistencia a fuerza cortante.

Se supondrá que la sección critica se encuentra a un pe- ralte efectivo del paño. La fuerza cortante que actua en un ancho unitario se calculará con la expresión

$$
V = (a_1/2 - d) W / \left[1 + \left(\frac{a_1}{a_2}\right)^6\right]
$$

Cuando un tablero tenga bordes continuos y discontinuos, V se incrementará en 15%. La resistencia de la losa a fuerza cor-

tante se supondrá igual a 0.5  $F_R$  db  $\sqrt{f^*c}$ 

donde  $F_R = 0.8$ 

11.9 Cálculo de resistencias para secciones rectangulares sin acero de compresión.

$$
M_R = F_R A_S
$$
 **fy d** (1-05 q)

donde:

- $M_R$ Momento Resistente
- b Ancho de la sección
- $\mathsf{d}$ Peralte efectivo
- f"c Como se definió en 3.6.1
- $\frac{p}{f}$ q
- p  $A$ b d
- $A_S$ Area del refuerzo de tensión
- 11,10 Diagrama de flujo para la solución mediante un programa para computadora,

Se muestra primero el diagrama de flujo del programa para calcular y almacenar los valores de los coeficientes.

 $\chi$ Principio <sub>f</sub>Coeficientes,

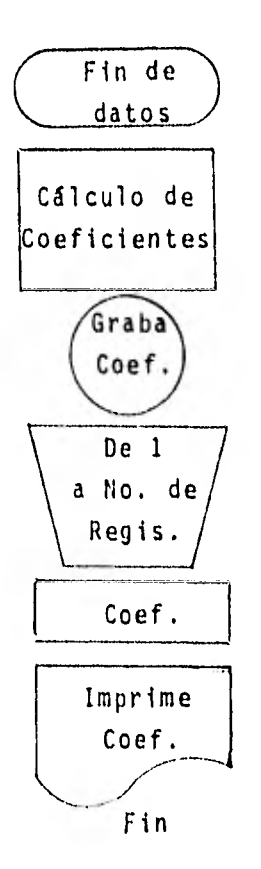

 $\lambda$ 

A continuación se muestra el listado del programa así como dos hojas de resultados, los cuales se pueden comparar con los dos primeros renglones de los mostrados en la tabla 2.1.

\*IOCS(CARD+1132 PRINTER+DISK)<br>\*OUE YOPO INTEGEPS<br>\*LIST SOURCE PROGRAM<br>\*\* PHOGRAMA PARA CPEAR ARCHIVO DE COEFICIENTES

 $\sim 10^{-10}$ 

 $-25$ 

í.

```
-26iE.
       \overline{c}PPOGRAMA PARA CREAR ARCHIVO DE COEFICIENTES
  JPPS+++ST/!O+C+++++ FOPTRAM
                                         SOURCE STATEMENTS ........
                DEFINE FILE 10124+100+U+IPEG)
                DIMENSION ICALCITO01+VECL71
                L = 05.9EAD(2+10)VEC
             10 FORMATI7F5.01
                IFIVECI11.00.99999.160 TO 60
                L = L + 1F = (VEC(1) - VEC(2))1/50.000301-1.50E = I30 ICALC(I)=VEC(1)-EAF
                00.50 Jm2+6F*tVEC(J)-VEC(J+1))/10.0
                00 40 [=1,10
                K = \{J+3\} * 10+1F = 140 ICALC(K)=VEC(J)=E*F
             50 CONTINUE
                WRITE (10'L)ICALC
                GO TO 5
             60 LEL+1<br>\frac{1}{2} 00 100 1=1.1
                WR | TE (3+70).
             70 FORMAT(1H1,10X,5(!A1/A2 COEF, !),//)
                PEAD(10'1) ICALC
                00 HO J=1+20
                KO = JK1 = J + 20Í.
                K2 = J+40K3 = J + 60K4m J+HC
            LRO VRITEIB3901KO31CALCIKO)3KI3ICALCIKIJ3K23
               -1CALC(K2)+K3+ICALC(K3)+K4+ICALC(K4)
             90 FORMAT(12X+5(13+2X+14+3Y)+/)
            100 WRITE (3,110)
            110 FORMATE///130X1+LA RELACION A1/A2 ESTA MULTIPLICADA POR 1001)
                CALL EXIT
                EMD
\mathbb{R}^n \times \mathbb{R}^nITURES SUPPORTED
   IE WORD INTEGERS
   TALUADD PPECISION
   JCS -1132 PRINTER
   D1uKCADD(F) couterments for -
```
142, CONSTANTS AND PROGRAM.

-290

O. VARIABLES A'D TEMPORARIES-

**IMNOV-**

÷

٠

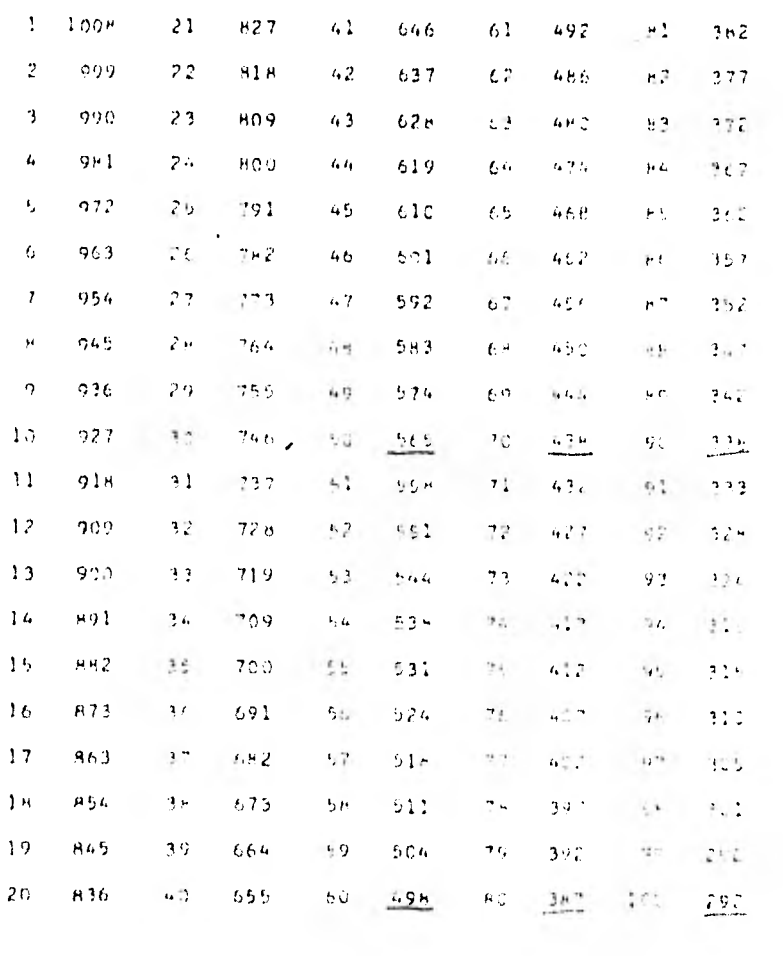

A1/A2 COEF. A1/A2 COEF. A1/A2 COEF. A1/A2 COEF. A1/A2 COEF.

LA RELACICT - 12A2 ESTA PALTIFLIC UNIONS IN

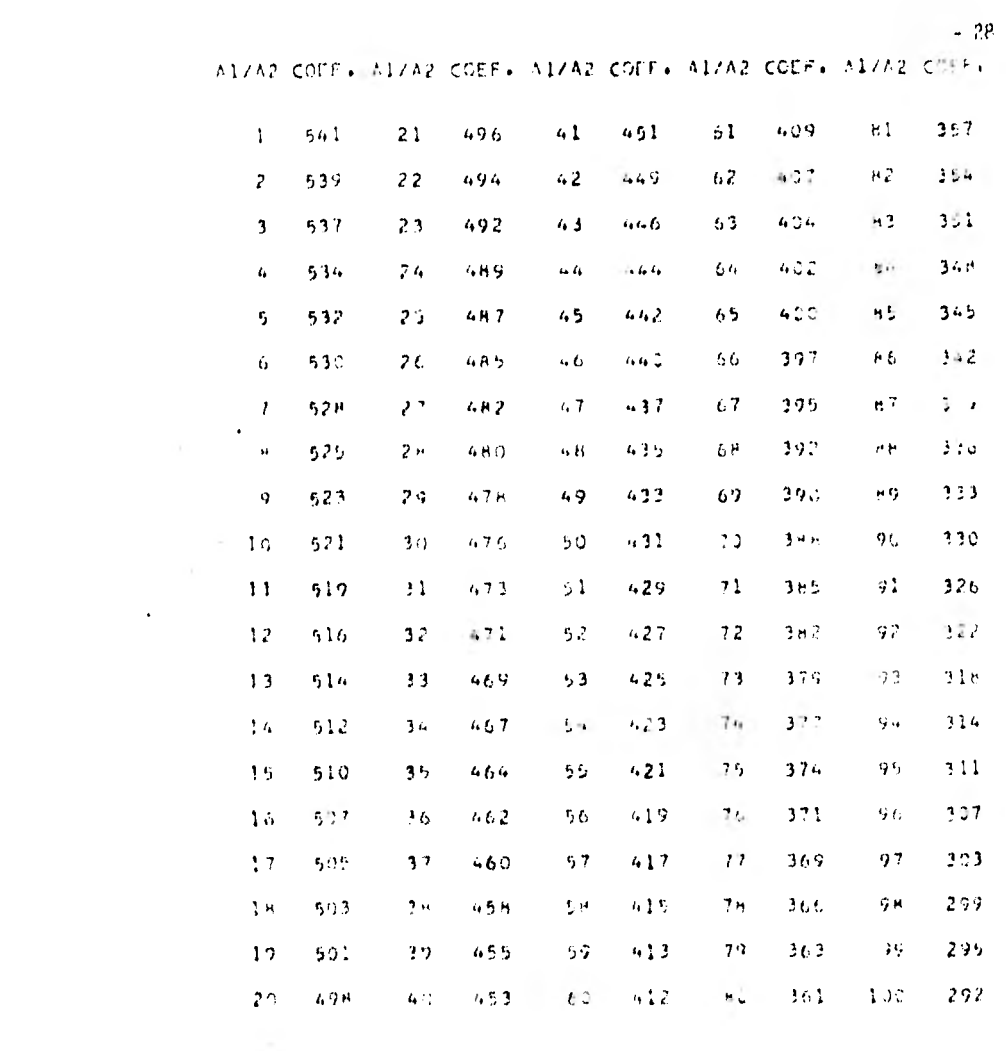

CA RELACION ASSAULTS A MULTIPLICARY AGS 150.

II.10 En seguida se tiene el diagrama de flujo del programa principal

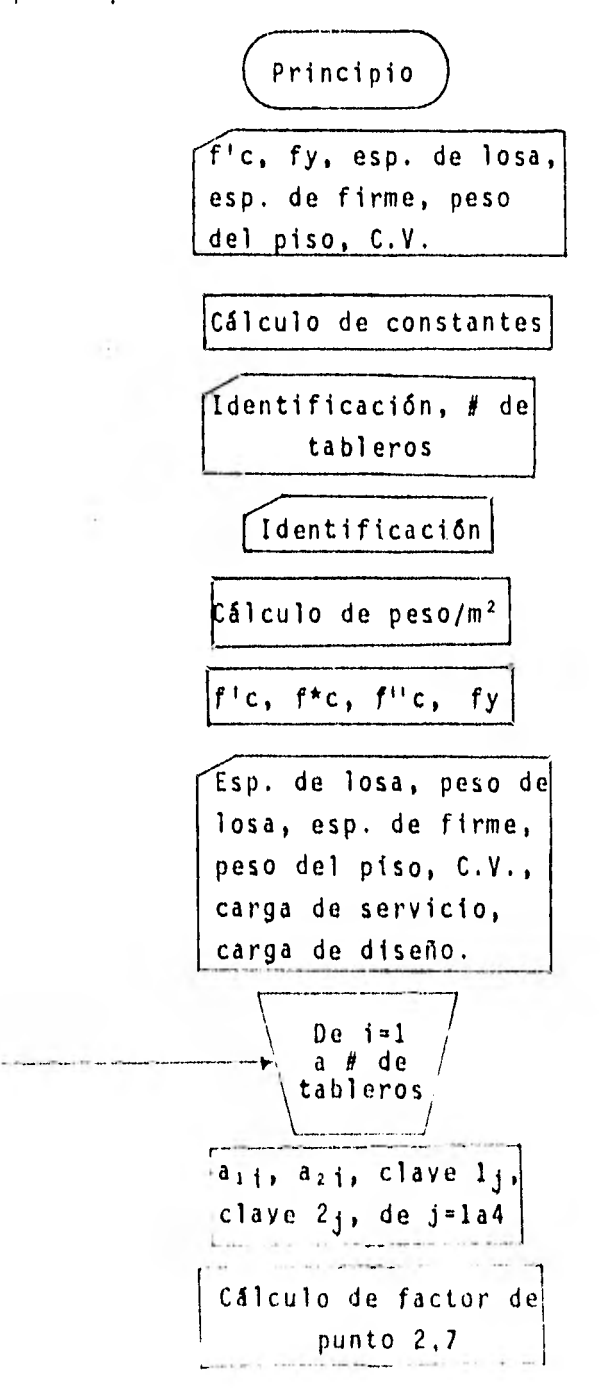

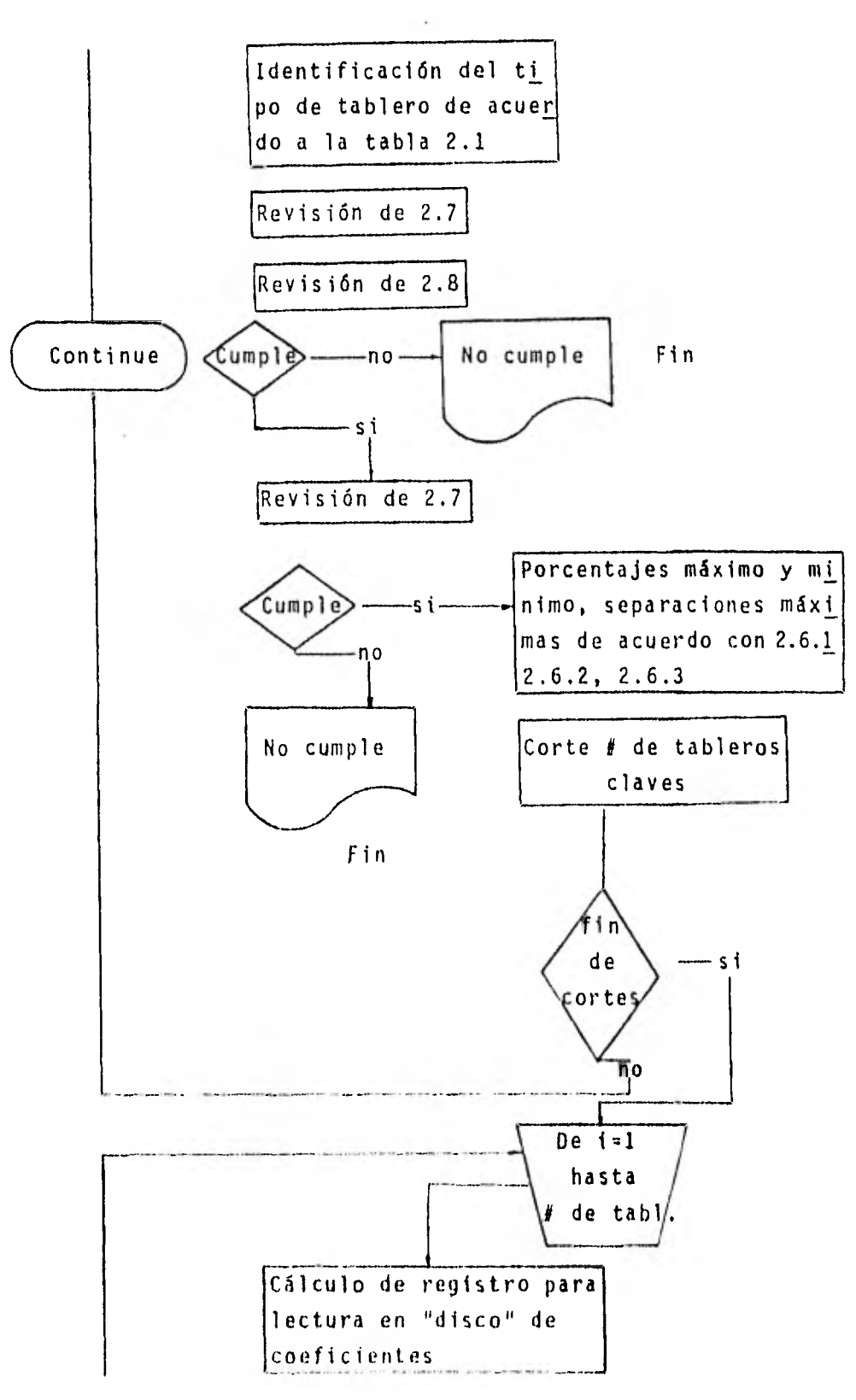

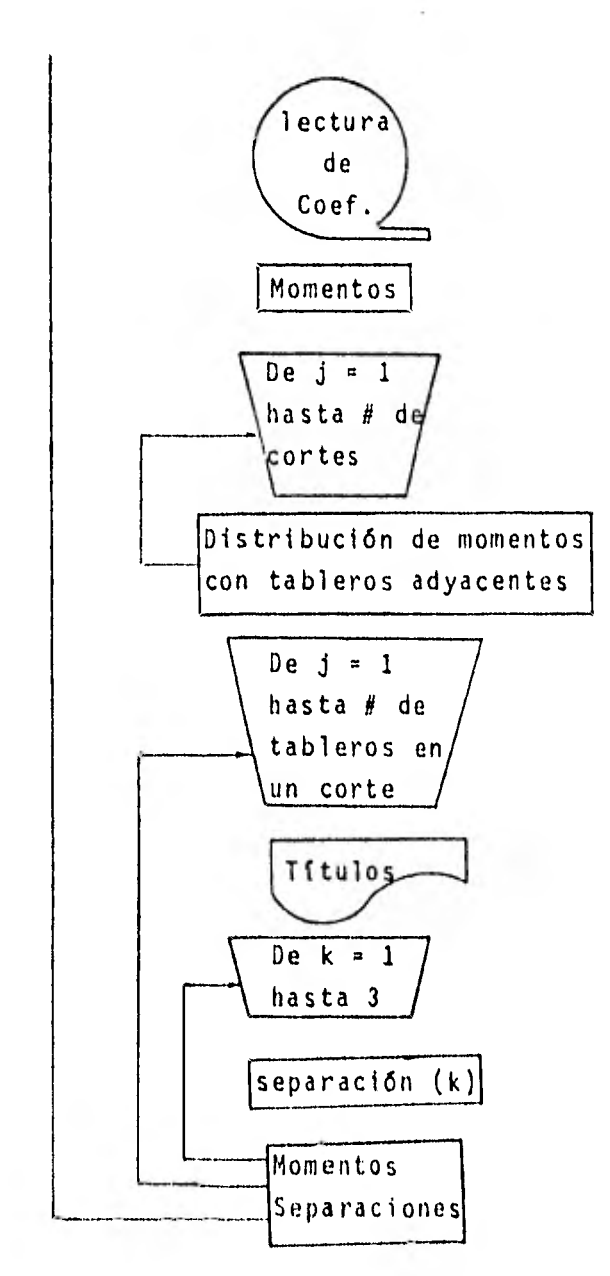

A continuación el listado del programa

```
||OCS(CAPD+1132 SPISTER+DISK)<br>|LIST SOUPCE PROCEAM<br>|TES (ORD ENTEGEPS
SHATT ICHINA FOSTRAN SOURCE ETATEMENTS INIHIL IDENT
                     THEINE FILE 10(24+100+0+120G)
                        1. VE (1991) ELLI 003 (LONG) VP.<br>1965-8101 - IVEC(LDO) (LTVCLOG) 63 (LI (63 (LZ (63 (LP (63 (LTVG) LI 1970M (68))
                       Pression Shakia IV (1919) (SEP (3) (1852(3)
              \frac{1}{2} , \frac{1}{2} , \frac{1}{2} , \frac{1}{2} , \frac{1}{2} , \frac{1}{2} , \frac{1}{2} , \frac{1}{2} , \frac{1}{2} , \frac{1}{2} , \frac{1}{2} , \frac{1}{2} , \frac{1}{2} , \frac{1}{2} , \frac{1}{2} , \frac{1}{2} , \frac{1}{2} , \frac{1}{2} , \frac{1HIDLED HEAFAC
                     In the A Call Tal25 (4 03 FBC Call La 26+) A C / 1250 a C JAPAC
                     \begin{array}{l} \{F(X,Y),k\in\{1,2,3,4\}\}\in\{F(X,Y),k\in\{1,4,2,5\}\}\in\{0,3,4\}\{F(X)\} \\ \subset\{T\in\{T\},\{F(G_4, G_4, 3\}\}\subseteq\{F(X),\{F(G_4, 3, 4, 5\}\}) \\ \subset\{F(X)\},\{F(G_4, G_4, 3\}\subseteq\{F(X),\{F(G_4, 3, 4, 5\}\}) \\ \subset\{F(X),\{F(G_4, 3, 4, 5, 6\}\}) \end{array}PETPL2+39115ST+1T+1C
               30 FCGTAT(1572)2151
                     -115613 + 0111177TALL ALSO NEWSLED Y BISENO OF UNA LOSA PERPALMENTE NALIA
                     \approx and \Gamma , C24.
                      Feri<sup>pa</sup>n, nga
                       Tell+LE+1150+CYA2+CV
                     \frac{1}{2} \left[ \mathbf{1}^{\mathsf{H}} \mathbf{S} + \mathbf{1} \mathbf{S} \mathbf{1} + \mathbf{0} \right]m!2N = 168C_6(161.5G)(216777)+1/150 + 155523/1229<br>+101/0.11, +110/0.11 (a) +10/0.21/138-10.5 g, 21.4 and 1.6 and 1.6 and 1.6 and 1.6 and 1.6 and 1.6 and 1.6 and 1.6 and 1.6 and 1.6 and 1.6 and 1.6 and 1.6 and 1.6 and 1.6 and 1.6 and 1.6 and 1.6 and 1.6 and 1.6 and
                  = 6.202 \pm 0.022<br>= 6.202 \pm 0.022<br>= 6.202 \pm 0.002<br>= 6.202 \pm 0.002\frac{1}{(1-\gamma)^2} \frac{1}{(1-\gamma)^2} \frac{1101 - 22à deles
                     de (ua 63) rat TagóGia La Figantas Tagamadó, du 76<br>Mina Sont (naber 1627-1620a)
                    Almx / +034 FS 197 (A.M.)
                     \mathcal{F}^{n,k}_n and \mathcal{F}^{n,k}_n .
                    24122*10(1177111)
```

```
-32
```
# $E = 2$

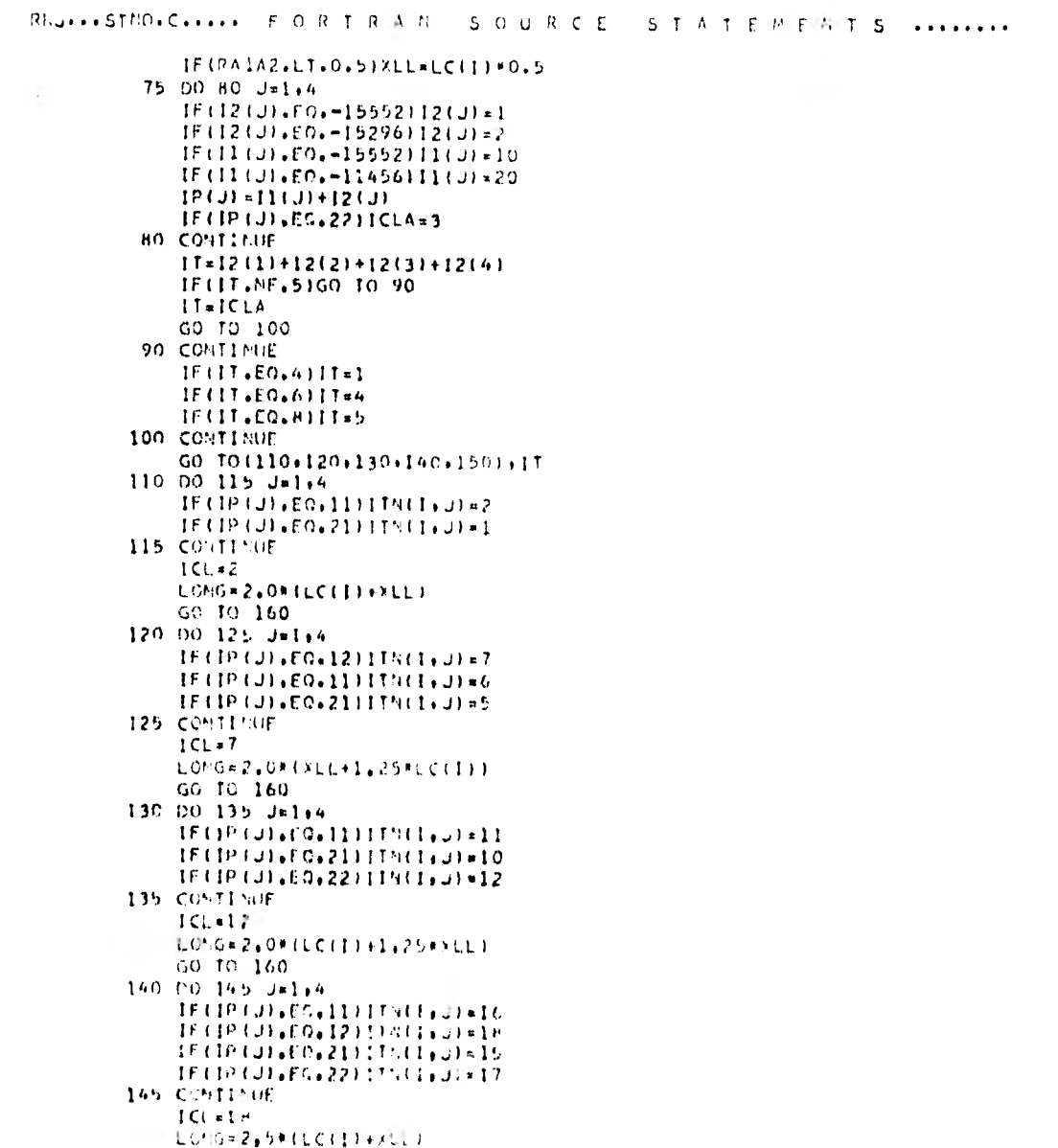
```
\mathbf{3}... STNO. C.... FORTPAN SOURCE STATEMENTS ........ IL NT
                                                                                                                   ÷
             GO TO 160
       150 DO 155 Uxlin
             IF(IP(J),EO,12)[IN(I,J)=22
             IF(IP(J), E0, 22)[IN(I, J) = 21
       155 CONTINUE
             ICL = 2.2LONG=3.0P(LC(I)+XLL)
       160 IF(IL(1), F0, 10) GO TO 170
             11411111111111111IIM(I+6) = ICL+2GO TO 1HO<br>170 ITN(1+5)=ICL+2
             119(1,6) = ICL+1
       180 D=LONG/3.0KAMP
             H01/E = D + 2.0IF (HRIDE, GT, HMAX) HMAX BHIGUE
             VU={t0,5*LC(I)-IH-2.01/100,01*WTD*1000,01/(1,0+(LC(I)/LL(I)**611
             IFIVER CT. VIIIGO TO 200
             MPITE(3+190)I
       190 FORMATI///120X+TEL TABLERO TII2+T NO CUMPLE POR CORTANTETT
             GO TO 1000
       200 CONTINUE
             IFORMAX+GT+HISRITE(3+2101HMAX)
       210 FORMATIZZZAIXIMO CUMPLE CON REQUISITOS DE PERALTE MINIMO POR DEFL
            -FX1011E5+115F Ha 1+FA+11IFORMAX.GT.HIGO TO 1000
             PPAX=(FBFC#4800,0)/(FY#(FY+60u0,0))
             PPIN = 1450*0*H/IFY*TH*100*01117HSP*3*5**\frac{1}{2} \frac{1}{2} \frac{S' AXI (1) =49.0/VAL
             S"AKL21#71+0/VAL
             5' AX(3)=127.0/VAL
             00.220 1*1+3IFISHAXILI.GT.SPISHAXILI.ASP
       220 CONTINUE
             1*0225 PLACE2+23011CL+P3C+t11ABCJ1+J+1+L-TC1
       270 10215111128,12,15151
             1 + 1 + 1IF IECL+IC+-14764150 IL-10
             00.269.Ja1j2TC
             x = 1 + 3 - 51 + 177 + 13174142 - LC(L)/LL(L)+150, J
             11<sup>c</sup> 2 = 94142The ECL+EO++14272160 Td. 2H
             +1001 = 10111 + 21\left\langle \left( \mathbb{P}\mathbb{G}2\pi\right) \right\rangle \left( \mathbb{M}\mathbb{G}\right) \in\mathbb{N}\right.
```
 $\begin{array}{c} \hline \end{array}$ 

```
RIGHTSTMO.C..... FORTRAN SOURCE STATEMENTS ........
             NREG3 = 1111(L, 4)GO TO 250
         240 NRFG1=1TN(L+1)
             HREG2 = [TH(L_15)]NREG3=1TM(L)31
         250 READ(10'NREG1)IVEC
                                                                              \mathbf{a}VPOH(K)=IVEC(IIE2)*WTD*LC(L)**2/10000.0
             READE101NREG21IVEC
             VMOMER+11=IVECEI1E21*WTD*LC(L)**2/10000.0
             READ(10)NRFG3)IVEC
         260 VH0M(K+2)=IVFC(IIE2)*WTD*LC(L)**2/10000.0
             NTMO=MTC*3-3
             DO 27.0 J=3+NTMO+3
             ICL = J/3ICLA=ITAB(ICL+1)
             ICL=ITAB(ICL)
             R11 = (11 - 2 + 0) + 37(12) (12) + 10000R12 = (H+2,01**3/(LC)(ICLA)*100*C)PT=P11+R12
             RII*RI1/RT
             R12=R12/PT
             D''OVA = 1.0 + (AAVAOA (J+I) -AACOA (J))V^{\mu}laC:OV*PII
             V8'2*0' route 22
             VPOSLUI=ABS(-VPOSLUI+VR1)
         270 VROMEJ+11=ABSE VMOPEJ+11+VM2)
             NTMO*NTMO+3
             WRITE(3+275)(ITAB(J)+J=1+NTC)
         275 FORMAT(151+20X+!CORTE!+1513+//)
             DO 330 J=1+NTMO+3
             J^{1/2} at J+2173
             ISFP(1) * 015EP(2) = 0
             ISFP(3) = 0A = 0.9 *FY**2/(200.0*FBPC)
                                          \sim 100 \muBP = 0.9 * FY * t + 2.0B/4 = 0 + 9 + F + 1 + 1 + 4 = 0.1- WRITE(3, 2H0)280 FORMATI41X+ SEPARACION TEORICAL+/+
            HAX1*TABLEPO!16X1*%OVE/JTO!17X1*CON 5/16'17X1*CON 3/8'1 7x1*CON 1
            +/2!+7+32x+1A CADA1+10x+1A CADA1+9x+11 CADA1+7)
             00.320 K*1+3
             J^{\dagger} \left( \pm J + K - 1 \right)IF (VMOHLUM) LE . 0. 60001160 TO 285
             马真的。
             IFIK.EQ.21B*BP
             HP=VMCH(UN) =100000.2
             AS=(6-SQRT(8**2-4,0*A**R))/(2,0*A)
             STD(1) = 49.0/ASIF(SEP(1), GT. SMAX(1))SEP(1)=S7AX(1)
```

```
E = 4
```
 $\mathcal{A} \in \mathcal{A}$ 

```
B. .. STHIG.C..... FORTRAN SOURCE STATEMENTS ........ ICAT
            SEPI21 = 71.0/ASIF(SEP(2)+GT+SMAX(2))SEP(2)=SMAX(2)
             S[0(3) = 127.0/85]IF(SEP(3), GT. SMAX(3))SEP(3)=SMAX(3)
            ISEP111=SEP111
            15FP(2)*SFP(2)15FP(3) * SFP(3)245 CONTENUE
             FRITE (3)2901VYON(JN), ISEP
        290 FORMAT(18X+F6+4+112+116+115)
        \begin{array}{lll}\n & 60.10, 320 \\
 & 80.10, 320 \\
 & 10.320\n \end{array}310 FORMAT(5X+[3+F16+4+112+115+115)
         320 CONTINUE
         330 VRITE (3) 3401
        340 FORMAT(771
            GO TO 225
       1000 CALL EXTE
 \mathcal{L}EQUIPS SUPPORTER<br>EQUIPS THEFORES
CONSTRUCTION
F PEQUIPENTS FOR -
SHIGH- 0. VARIABLES AND TEMPORARIES- 1362. CONSTANTS AND REGRAM- 2664
```

```
_{\rm E}O _{\rm S}
```
FUD OF STOCESSE A COTPENATION

 $\bullet$ 

 $-36$  $\mathcal{L}_{\text{eff}}$  , and  $\mathcal{L}_{\text{eff}}$ 

# INSTRUCTIVO DE USUARIO

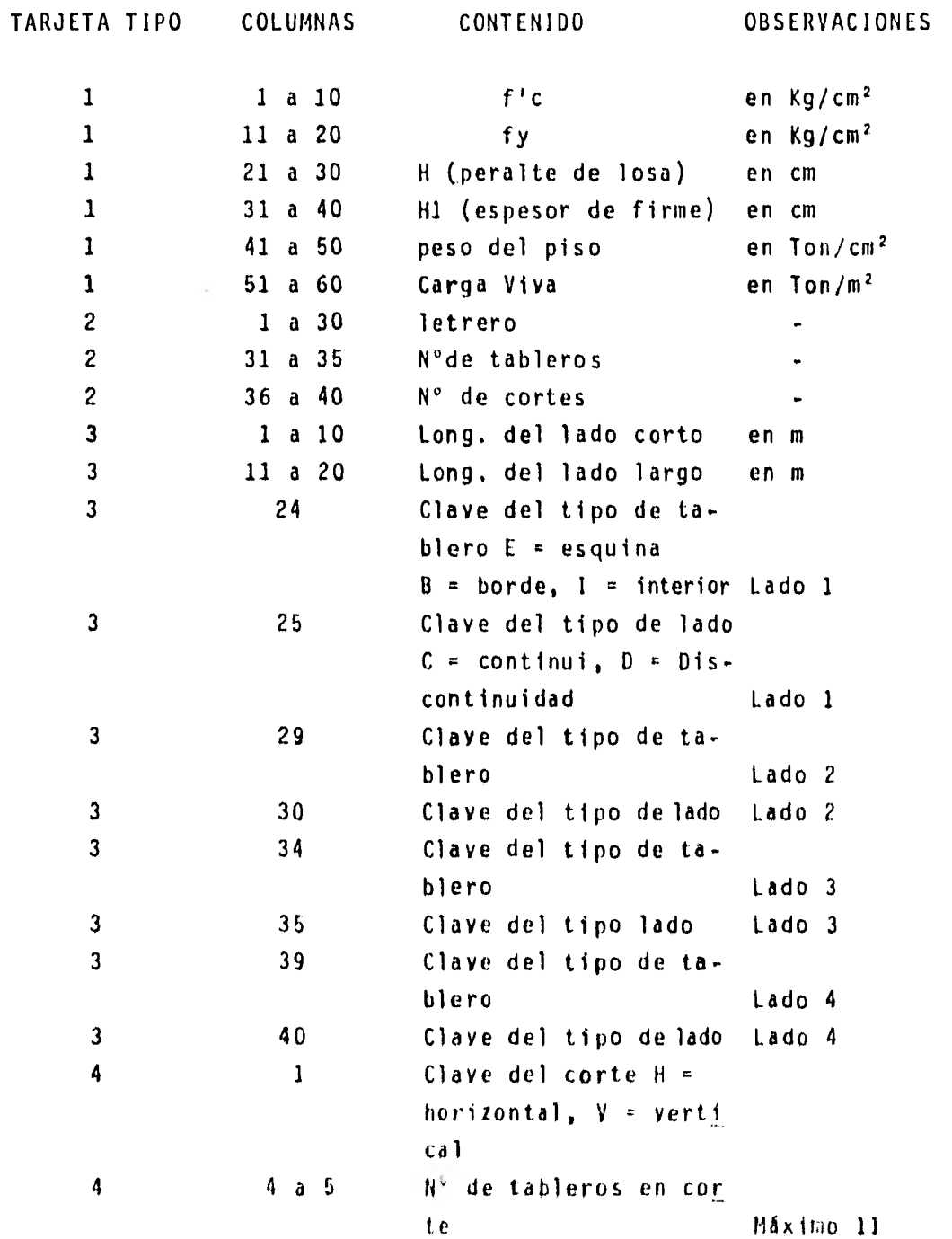

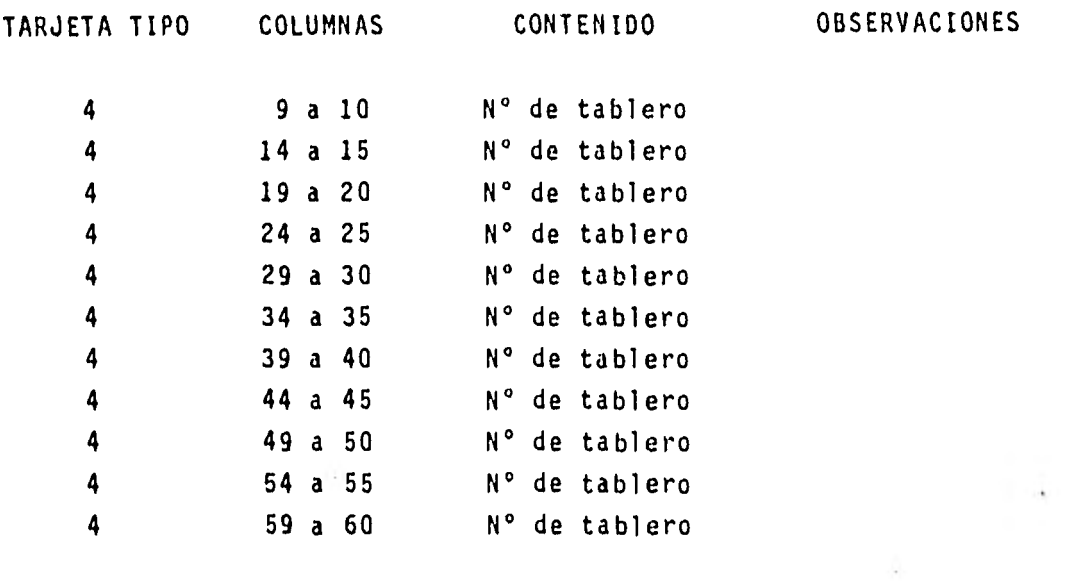

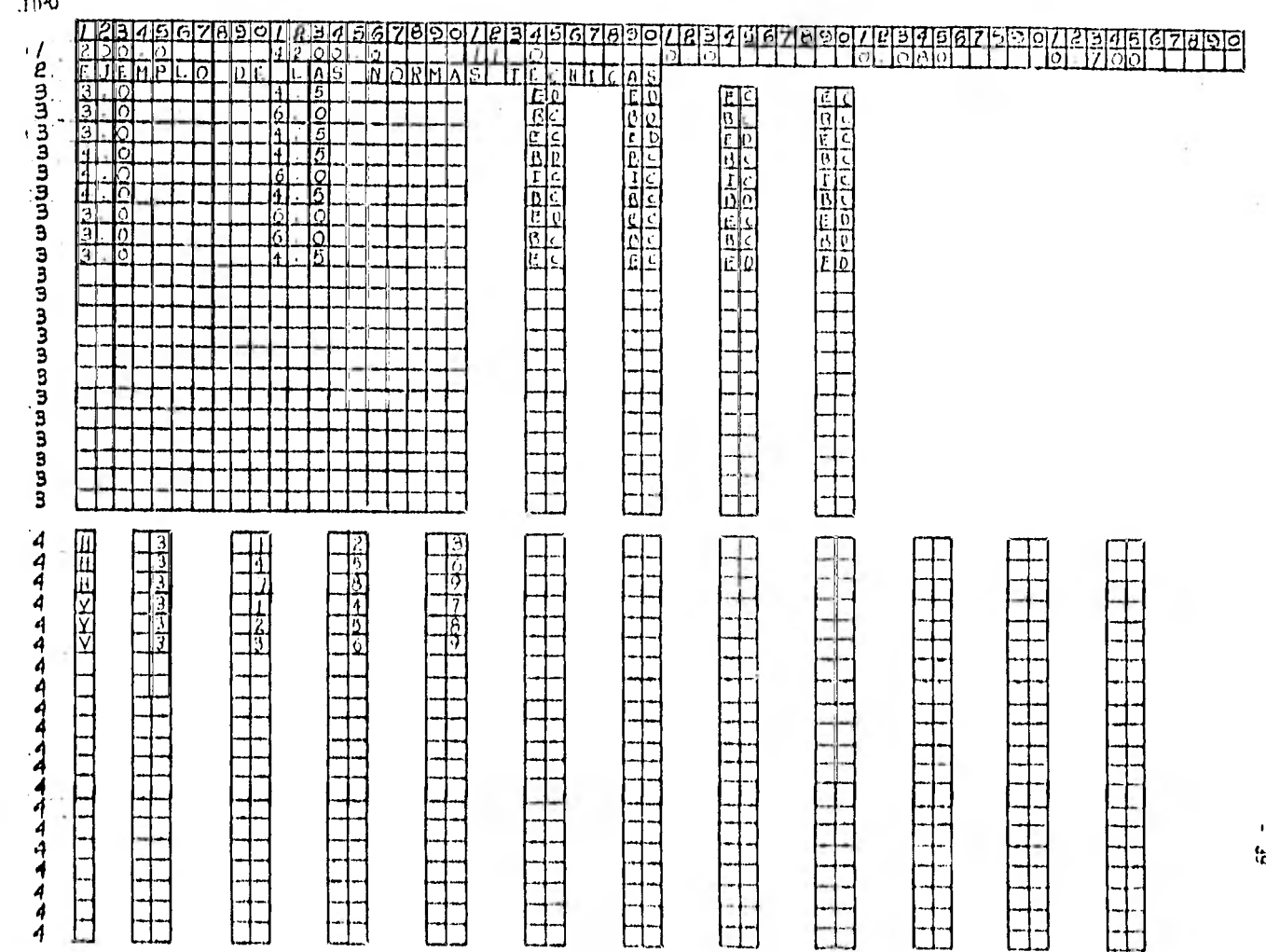

 $MNETA$ 

ង្ហ**់** 

 $\sim$  0.0

 $\begin{pmatrix} 1 & 0 \\ 0 & 0 \\ 0 & 0 \\ 0 & 0 \end{pmatrix}$ 

ANTLISIS Y DISPNO DE UNA LOSA PERINTENLYENTE APOYADA OF ACUEPDO CON EL PETODO PROPIESTO POR EL REGLAMENTO DE COSTRUCCIONES PAPA EL DISTRITO FEDUPAL

 $\sim 100$ 

EUGHPLO OF UAS NORMAS TECNICAS

CAPACTERISTICAS DEL CONCRETO Y DEL ACERO DE REFUERZO

F#C = 160.0 KG/CMZ<br>FM = 4200.0 KG/CMZ FIC = 200.0 KG/CH2 FHC # 135.9 KG/CM2

CARGAS CONSIDERADAS

LOSA OF 11.0 CM IPROPUESTO) = 0,263<br>F199E OE 0,0 CM = 0,000  $P150 + 9.080$ CARGA MUERIA ADICIDIAL . 0.020

CARGA DE SERVICIO = 1.063 TOY/M2

CARGA DE DISENO + 1.489 TONZE2

 $-40$ 

 $\rightarrow$ 

 $\sim$ 

 $\sim$ 

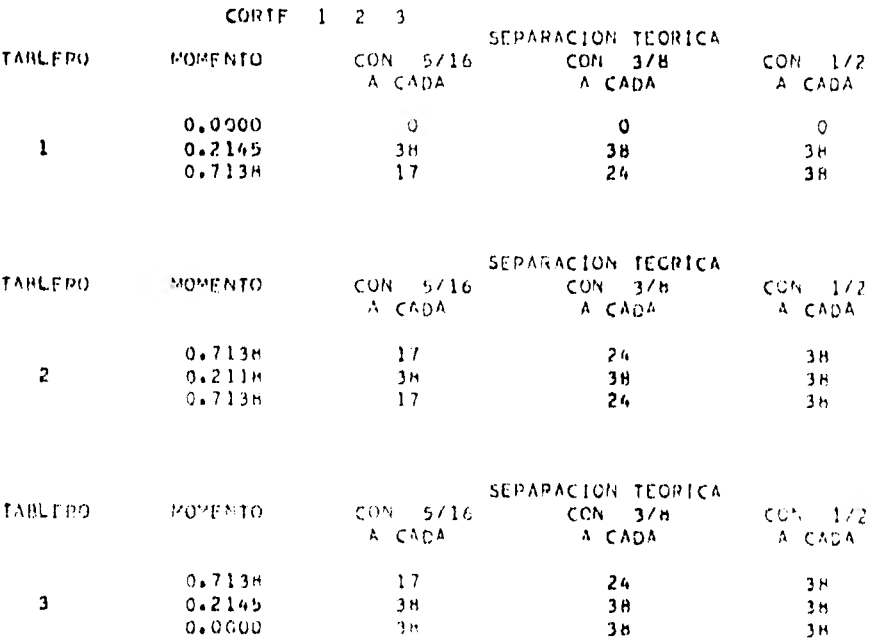

 $-.42$ 

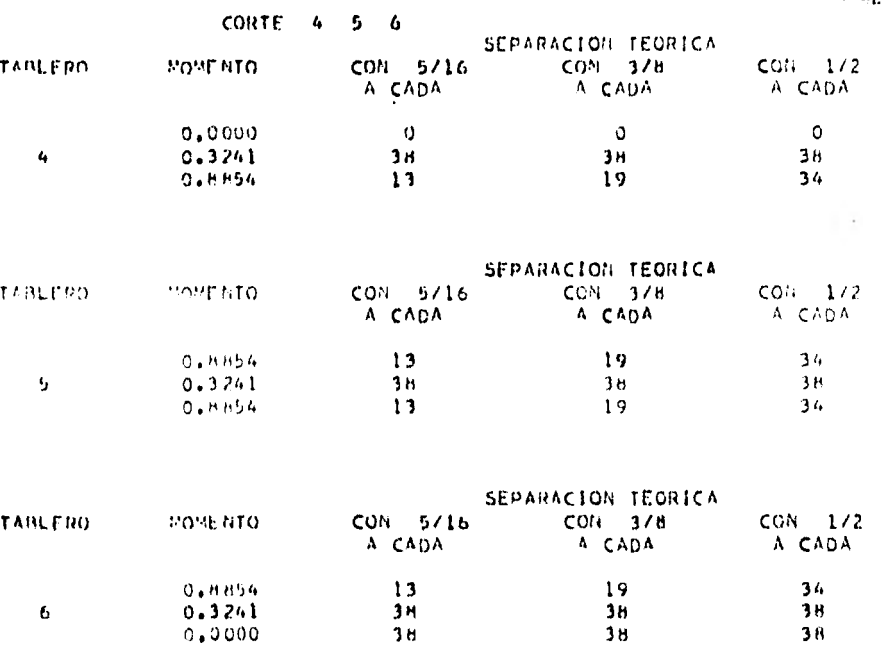

 $\pmb{6}$ 

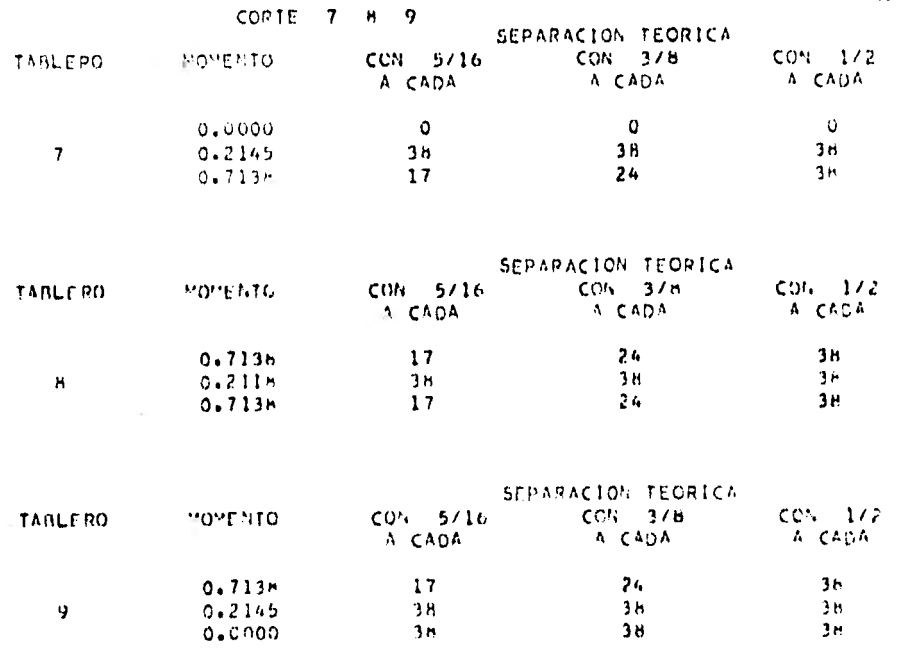

 $\sim$ 

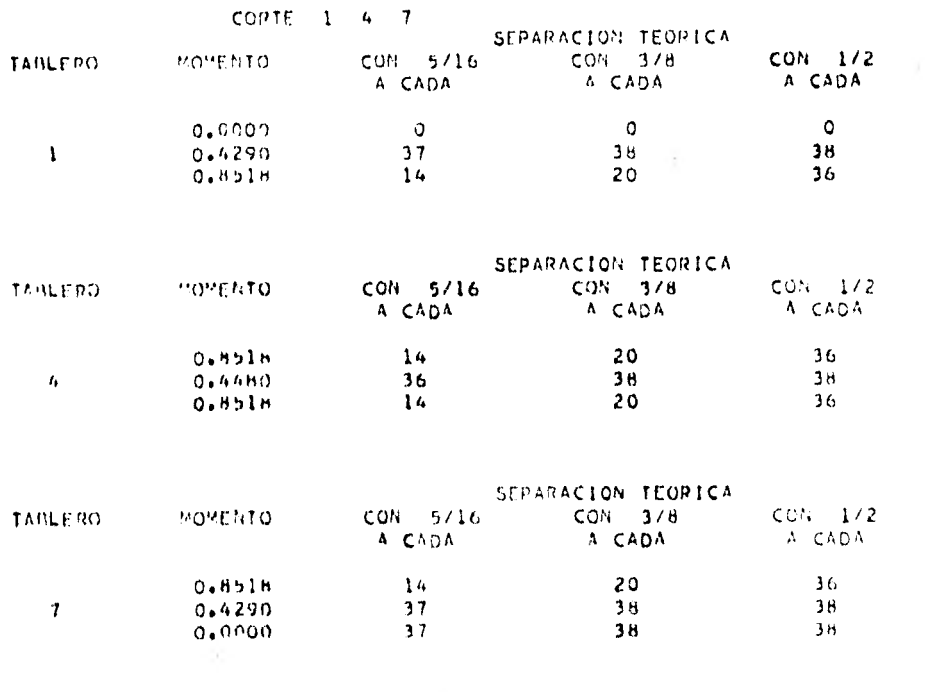

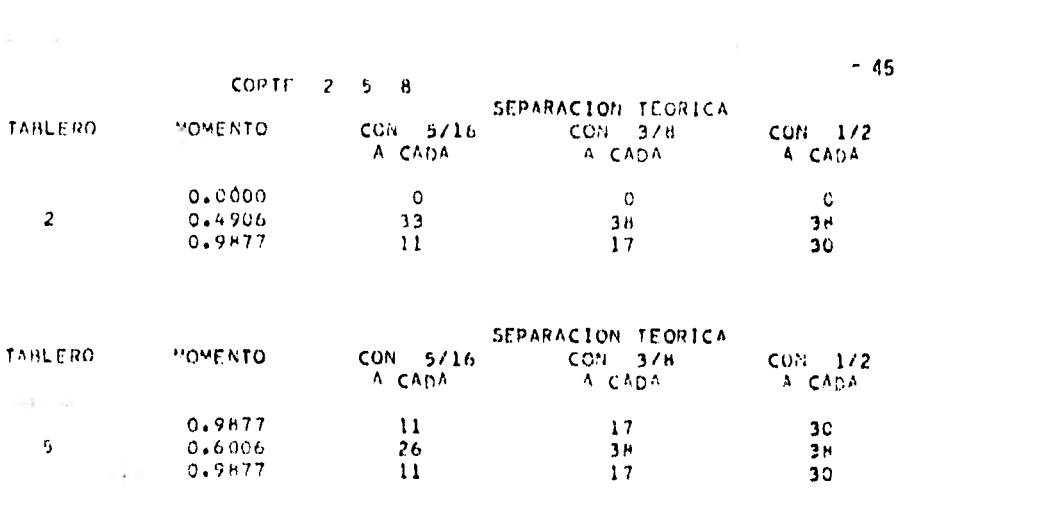

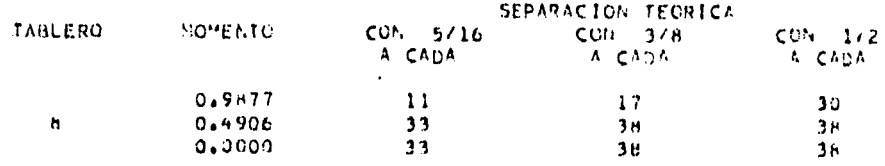

 $\left( \frac{1}{2} \right)$  .  $\left( \frac{1}{2} \right)$ 

 $\label{eq:3.1} \frac{1}{2} \int_{\mathbb{R}^3} \left| \frac{d\mathbf{x}}{d\mathbf{x}} \right| \, d\mathbf{x} \, d\mathbf{x} \,$ 

 $\equiv$  46  $\rightarrow$ CORTE 3 6 9<br>EMTO = CON SZ16 = CON 378<br>A CADA = A CADA = A CADA  $\begin{array}{cc}\n\text{C}\text{C}\text{N} & 1/2 \\
\text{A} & \text{C}\text{ADA}\n\end{array}$ TABLEDO. MOMENTO  $0,0000$ <br> $0.4290$  $\alpha$  $\circ$  $\bullet$  $\mathbf{J}$  $\frac{3H}{20}$ .  $37$  $38$  $0.8514$  $14$  $36$  $\begin{array}{ccccc} & & \text{SDM} \Lambda \text{G} \text{G} \text{G} \text{G} & \text{TEOR} \text{IGA} \\ \text{C} \text{O} \text{G} & & \text{S} \text{G} \text{G} & & \text{S} \text{G} \text{B} \\ \text{C} \text{O} \text{G} & & \text{S} \text{G} \text{G} & & \text{S} \text{G} \text{B} \\ \text{A} & & \text{C} \text{A} \text{D} \text{A} & & & \text{A} \text{G} \text{A} \text{D} \text{A} \end{array}$  $CON = 1/2$ **TARCED** POPENTO A CADA  $\frac{36}{38}$  $0.4514$  $14$ 20  $-\ell_{\rm F}$  $0.4440$  $36<sub>1</sub>$  $38<sub>1</sub>$  $0.8518$  $16^\circ$ 20 36 **ACION TRO** 

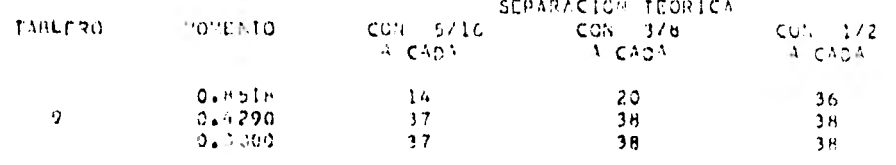

 $\sim$ 

 $\bar{z}$ 

 $\sim 10^{-1}$ 

 $\sim 100$ 

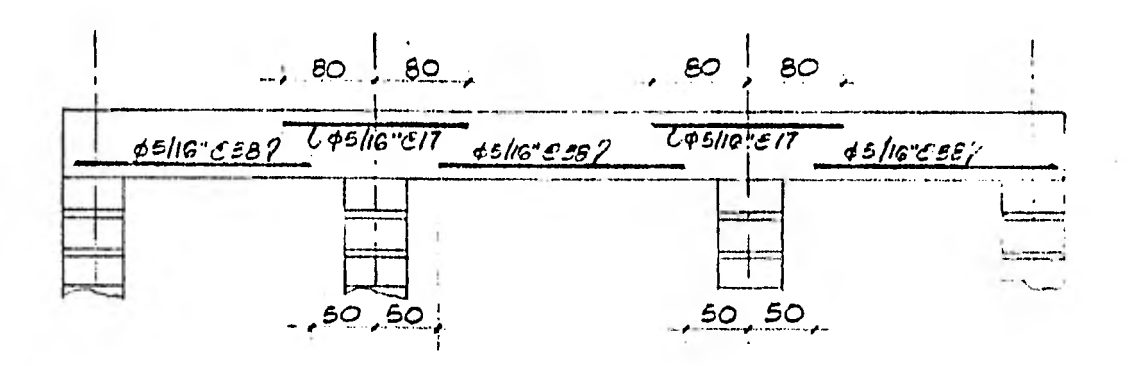

 $\sim 10^{-12}$ 

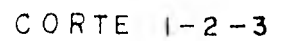

 $\sim 10$ 

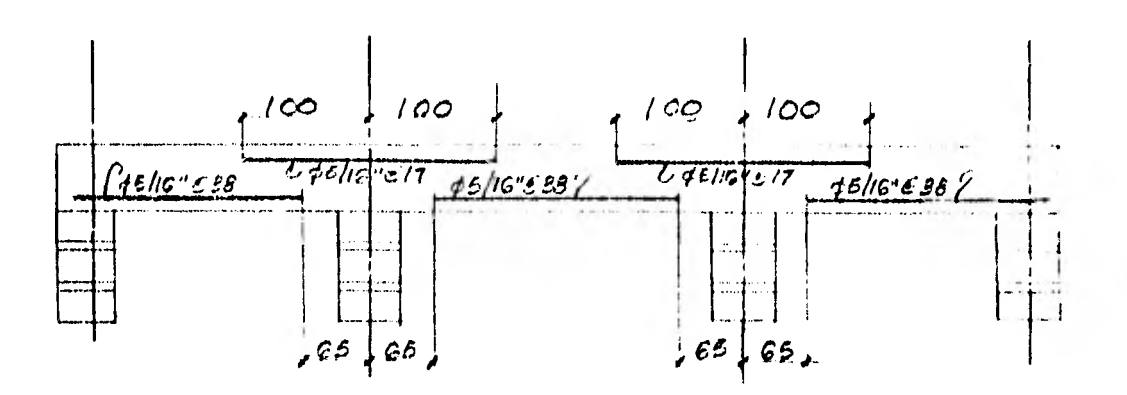

CORTE  $4-5-6$ 

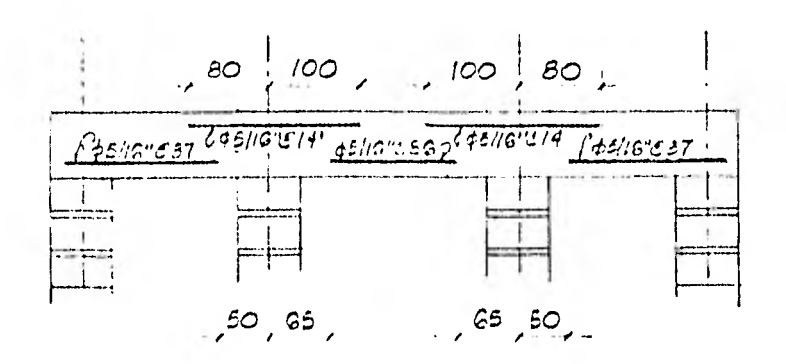

CORTE  $2-5-8$ 

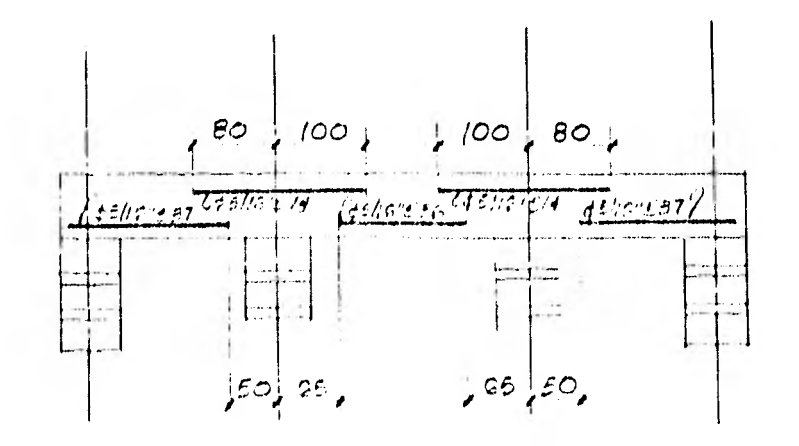

 $CORTE 3-6-9$ 

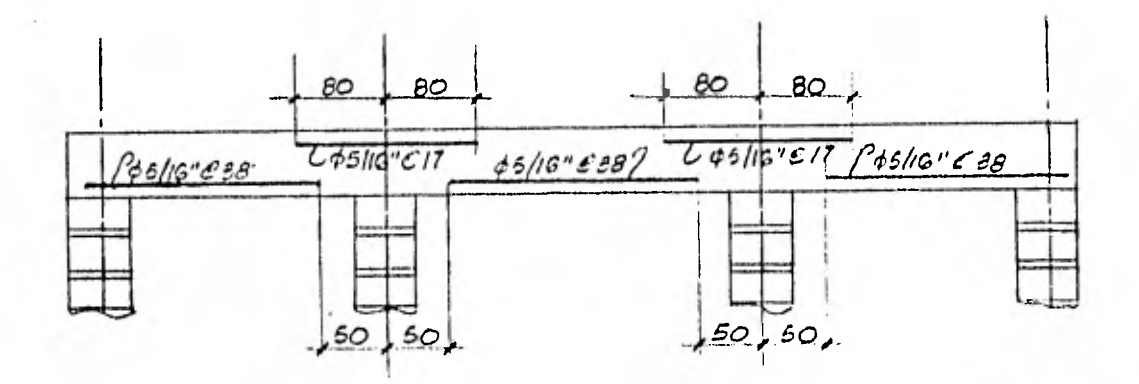

CORTE  $7-8-9$ 

 $\overline{\phantom{a}}$ 

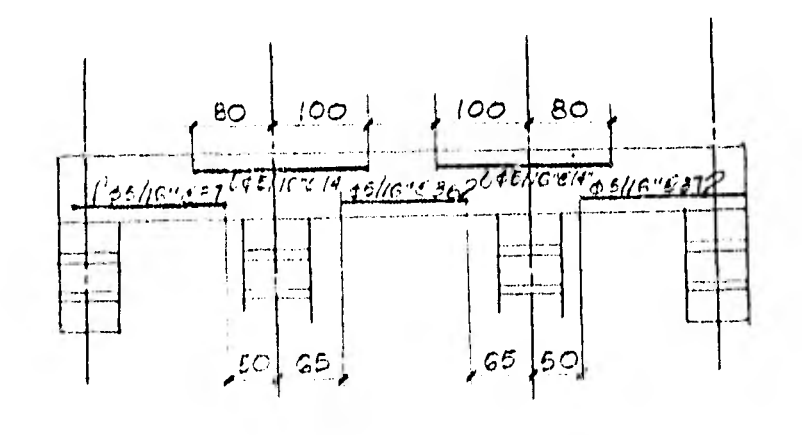

 $CORTE + -4 -7$ 

#### CAPITULO III

III.- ANALISIS Y DISEÑO DE ENTREPISOS FORMADO POR VIGAS SIMPLEMENTE APOYADAS-Y LATERALMENTE SOPORTADAS

III.I Propósito y Restricciones.

Dada la topología de un sistema de trabes de acero sección I, apa yadas unas en otras en forma "simple" con el patín de compresión arrios trado, calcular los elementos mecánicos (momentos y cortantes) de cadauna de ellas y proceder a su diseño.

- 1II.1,1 En este problema únicamente se aceptarán cargas uniformes o puntuales. La concentración que una viga proporcione a otra será calculada por el programa. A una viga máximo podrán apoyarse sobre ella otras 10.
- 111.1,2 El programa tiene capacidad de 150 nudos y 100 trabes, pu diendo ampliarse si se utiliza en una computadora con mayor memoria.
- 111.1.3 Las secciones a revisar se almacenarán en un archivo y procederá a buscar la más adecuada. Estas secciones debe rán de cumplir con las relaciones ancho espesor.
- 111.1.4 El acero se supone del grado A-36 con un esfuerzo de -fluencia de 2 530 Kg/  $cm<sup>2</sup>$

111.1.5 La deformación máxima permisible es de 1/360 donde "1" es longitud del claro.

#### II1.1 Disposiciones a flexión.

De acuerdo con la sección 1.5.1.4.5 del A.I,S.C. que dice:

La compresión en las fibras extremas de perfiles terminados, trabes de alma llena y miembros compuestos que tienen sus ejes de si metría en el plano de su alma, el mayor de los valores calculadospor las siguíentes fórmulas sin exceder de 0.6 de h<sub>y</sub>

\n cuando\n 
$$
\frac{7 \, 172 \times 10^3 \, \text{Cb}}{F_y} \leq \frac{1}{r_f} \leq \frac{\sqrt{35 \, 858 \times 103 \, \text{Cb}}}{F_y}
$$
\n

\n\n $F_b = \left(\frac{2}{3} - \frac{F_y \, (1/T/T)^2}{107 \, 574 \times 10^8 \, \text{Cb}}\right) F_y$ \n

\n\n 0 cuando\n  $1/r_f \geq \frac{35 \, 858 \times 10^3 \, \text{Cb}}{F_y}$ \n

\n\n $F_b = \frac{11 \, 953 \times 10^8 \, \text{Cb}}{41/10 \, \text{M}^3}$ \n

 $(1/r_{\tau})^2$ 

donde "1" en la longitud no arriostrada del patín en compresión -  $\circ$   $\circ$   $F_b$  = 0.6  $F_y$ 

### 111.3 Disposiciones a cortante.

Ya que el programa no proporcinará el diseño de atiesadores; si se requirieran, lo que se hace es revisar que para el esfuerzo que se pretende y dada la relación h/t (peralte/espesor del alma) no se necesiten atiesadores por lo tanto se deberá cumplir con la espe-

cificación del A.I.S.C. 1,10.5.2

F = Fy (C ) < 0.40 F v Y 2.89 donde C = 3 160 000 K F Y (h/t)2 o C v = 1 590 h/t r---- / K cuando C v es más de 0.8 F Y cuando C v es menor que 0.8 y K = 4.00 + 5.34 cuando a/h es menor que 1.0 (a/h)2 0 K = 5.34 + 4.00 cuando a/h es más de 1.0 (a/h)2 t = espesor del alma a = distancia libre entre atiesadores

 $h =$  distancia litre entre patines.

111.4 Ejemplo:

A continuación se estudiará un entrepiso, el cual dada su complejidad únicamente se resolverán las vigas, 1 y 2 en seguida se mues tra la topología de la estructura así como sus cargas.

 $\cdot$ 

-52

 $\sim$ 

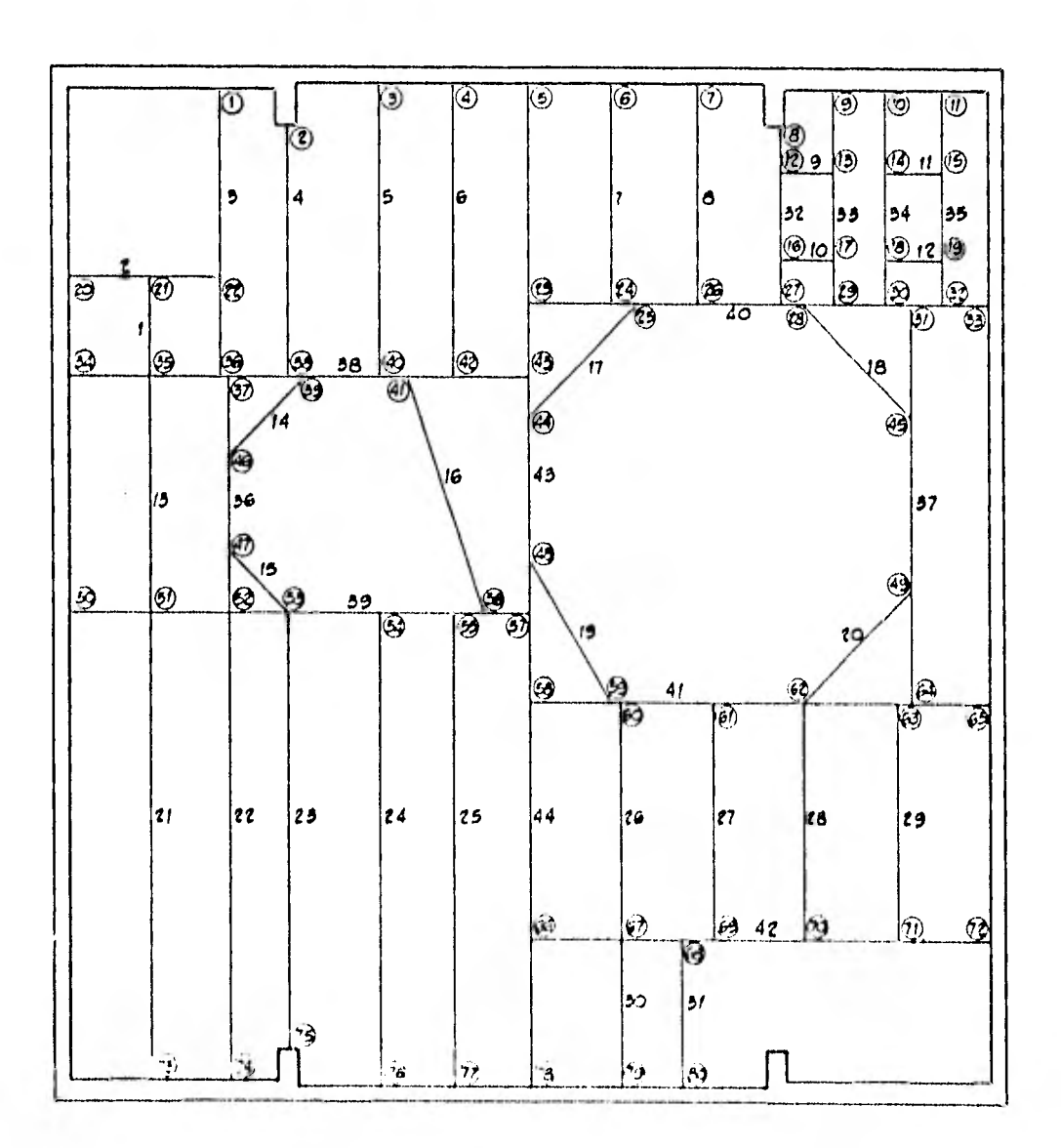

III.4.1 Diseño de Trabe 1

Datos:  $1 = 1.85$  m  $w = 1.37$  T/m  $m = w1^2 = 1.37 \times 1.85^2 = 0.58610$  T-m  $\overline{8}$   $\overline{8}$  $v = 1.37 \times 1.85/2 = 1.267$ con un perfil de 9" x 4" con 14.6 Kg/m  $1x = 1571$  cm<sup>4</sup>  $Sx = 137$  cm<sup>3</sup> H = 22.86 cm tw =  $0.40$  cm  $\circ$   $\degree$  fb = 58610/137 = 427.8 Kg/cm<sup>2</sup> < 1520  $\Delta = 5xw1^{\bullet} = 5x1.37x1.85^{\bullet} = 0.0006 \text{ m}$  $384x2.1x10<sup>6</sup>x15.71x10<sup>6</sup>$ 384EI  $\Delta$  perm = 1/360 = 1.85/360 = 0.0051 > 0.0006 como se pretende que no haya atiesadores  $a = 1 = 1.85$  m  $\sim 1$  $h \div H = 0.22$  m  $\frac{100}{9}a/h = 1.85/0.22 = 8.41 > 1$  $\Rightarrow$  K = 5.34 + 4 = 5.39  $(8.41)^2$  $\frac{1}{6.39}$  = 8.72 > 0.8  $Cv = 1590$ 8,41 2530  $Fv = 2530 \times 8.72 = 7639 > 1012$ 2.89  $\circ$ °Fv = 1012 Kg/cm<sup>2</sup> fy = 1267/(22.86 x 0.4) = 138.5 Kg/cm<sup>2</sup> < 1012

111.4.2 Diseño de trabe 2

 $1 = 3 m$  $w = 0.1$  T/m además se tiene la concentración de la trabe 1 que es de-1.267 T  $m = 0.1$  x 3<sup>2</sup> + 1.267 x 3 = 1.063 T-m 8 4  $y = (0.1 \times 3 - 1.267)$  2 = 0.784 T con un perfil de 9" x 4" con 14,6 Kg/m fb = 106300/137 = 775 Kg/cm<sup>2</sup> < 1520  $\Delta =$  5x0.1x3<sup>\*</sup>  $\uparrow$  1.267x3<sup>\*</sup> 384x21x10°x15.71x10'° 48x21x10°x15.71x10'°  $= 0.0003 + 0.0021$ A 0.0024 m  $\Delta$  perm = 3/360 = 0.0083 > 0.0024 fv = 784/(22.86x0.4) = 85 Kg/cm<sup>2</sup> < 1012

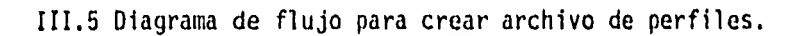

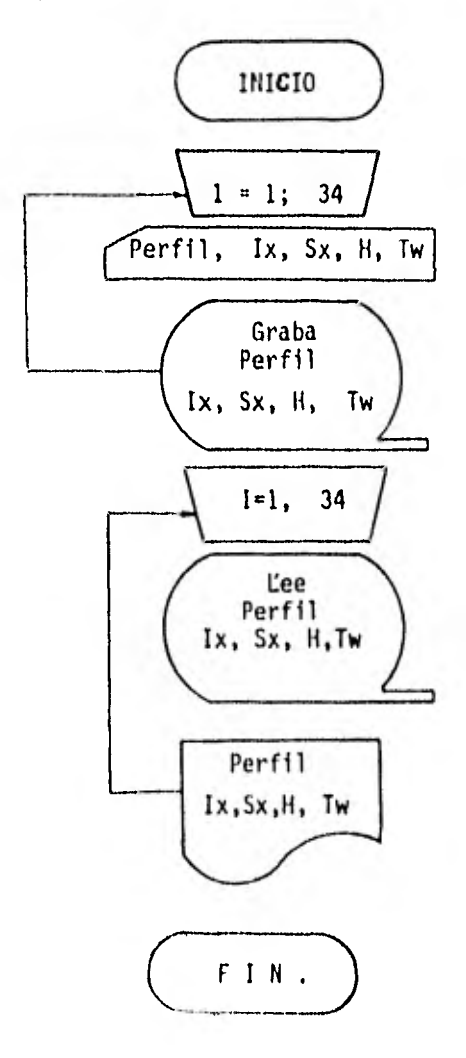

```
\begin{array}{l} \begin{array}{c} \hline \downarrow \\ \hline \downarrow \\ \downarrow \\ \downarrow \end{array} \end{array} \begin{array}{ll} \begin{array}{c} \hline \downarrow \\ \downarrow \\ \downarrow \\ \downarrow \end{array} \end{array}- 1.
    EXAMPLE MINORSICAPD+1132 PPINTER+915K)<br>MONE WOPD INTEGERS<br>A LIST SOURCE PROGRAM
                                                                                                       -57C-ERRS ... STNO. C..... FORTRAN SOURCE STATEMENTS .......
                      DIMENSION LET(4) (V(5)
                      DEFINE FILE 12(60)16(U)IR)
                      I = 010 1 = 1 + 1IFILLE.341READ(2,20)LET.V
                      IF(I+GT+34)READ(2+25)LET+V
                  20 FORMAT14A2+2(F5.0)F6.0)+F5.0)
                  25 FORMATI4A2, F5, 0, F7, 0, F5, 0, F6, 0, F5, 01
                      ERITE (12'I)LET+V
                      READ (12'1) LETIV
                      WRITEI3,30)LET.V
                  30 FORMAT(2X+4A2+5(2X+F10+2))
                      GO TO 10
                  40 CALL EXIT
                      END
UNREFERENCED STATEMENTS
  40FEATURES SUPPORTED
  ONE WORD INTEGERS<br>STANDARD PRECISION
  10C5 -1132 PRINTER
     DISKCARD
CORE REQUIREMENTS FOR -
                 C. VARIABLES AND TEMPORARIES- 24. CONSTANTS AND PROGRAM- 130
  COMMON-
END OF SUCCESSFUL COMPILATION
```
 $\sim$ 

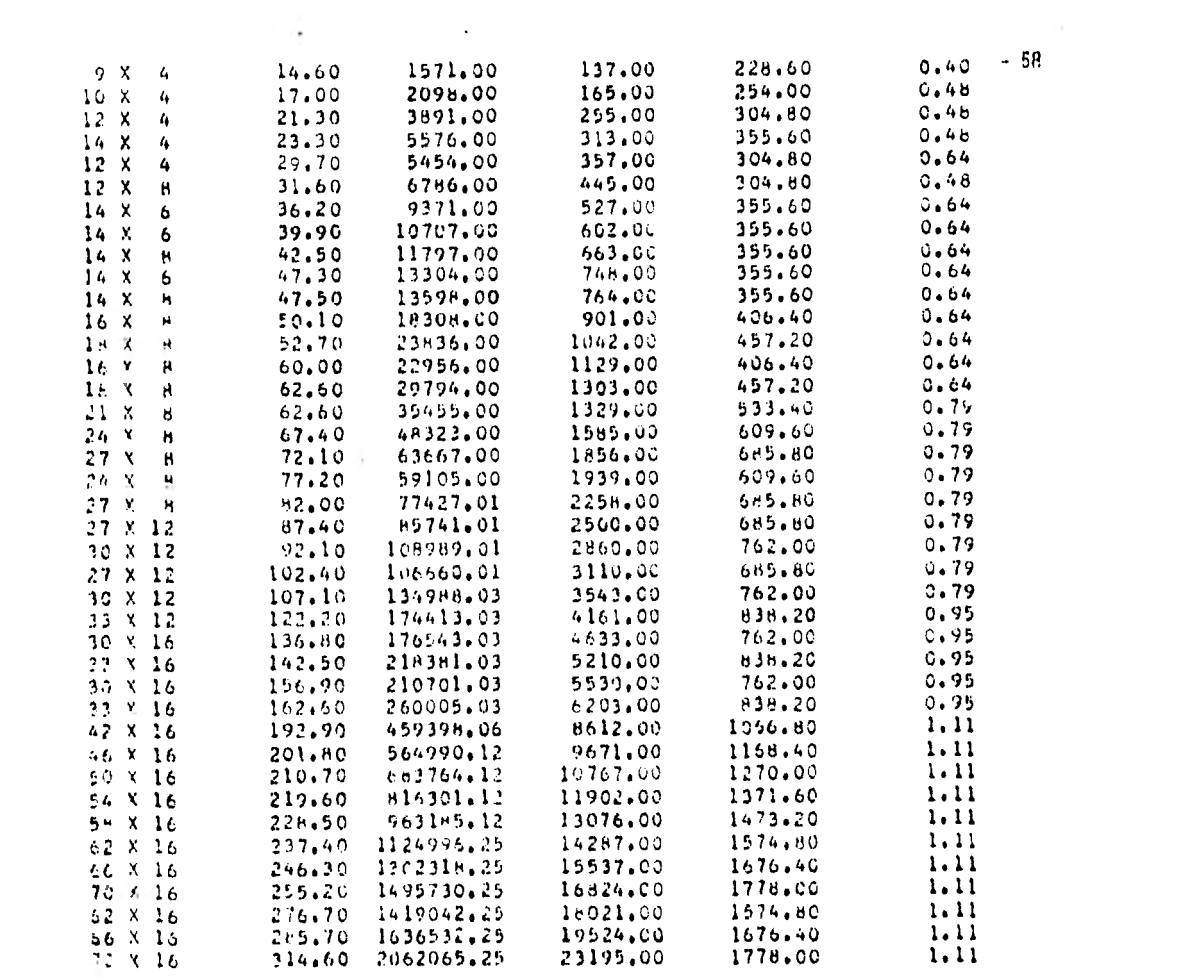

```
#10CS(CARD+1132 PRINTER+DISK)<br>#ONE WORD INTEGERS
er men
                                                                                  -59*NAME DISET<br>* LIST SOURCE PROGRAM
C-ERRS...STNO.C..... FORTRAN SOURCE STATEMENTS ........
                 REAL MX(50)+L+IX+MMAX(100)+VMAX(100)+DELX(50)+DMAX(100)+LONG(100)
                 DIMENSION X(150), Y(150), PC(150), NC(10),
                                                                           ILET(26)
                 COMMON VMAX+MMAX+DMAX+LONG+NS+NM
                 DATA PC/150*0.0/
                 MS = 40READ(2+10)NJ+NM+ILET
                 WRITE(3,35)ILET
                 WRITE(3,5)
               5 FORMATI//+30X+*COORDENADAS*+/
                           +25X+ INUDO !+5X+ 'X'+10X+ 'Y'+/1
 \sim \sim10 FORMAT(215,26A2)
                 DC 20 1=1+NJREAD(2+30)J+X(J)+Y(J)
              20 WRITE(3+25)J+X(J)+Y(J)
   \omega , and
              25 FORMAT(25X+13+F9+2+F11+2)
\frac{1}{2}30 FORMAT(15+2F10+0)
                 VA = 0WRITE(3,35)ILET
in is a
              35 FORMATILH1+16X+FDISENO DE ENTREPISO DE ACUERDO CON AISC+F+//+
                -10X+ ! (VIGAS SIMPLEMENTE APOYADAS Y LATERALMENTE SOPORTADAS) !+//
                -11x, 26A2, 777WRITE(3+38)
11 - 1038 FORMAT(77)29X+1DATOS DE CARGAS+1777+<br>-1IX+1VIGA DE - A1+9X+1CAPCA
                                                           \mathbf{p}A = 8! \sqrt{7!}í.
              40 READ(2+50)M+JI+JF+P+A+B+NC
×
              50 FORMAT(315+3F5+0+1015)
                  IFIMA.EQ.MIGO TO 70
                  MMAX (MA) = BIG (MX+50)
                 VMAX (MA) =P]
Roman Color in
                 DMAX(PA)=BIG(DELX+50)
                  IF (PF.GT.VMAXINA) LVMAXINAL=RF
                  IF (M.EQ.0) GO TO 190
              55 00 60 [=1,50
... - .. ..
                 DELX(1) \times 0.60 MX (11=0.
                 R1 = 0.RF = 0.
                 L*SGRTLIXLJP) + XLJPI++2+ (YLJFI+YLJI) +*2ILONGIVIEL
                 IX*L/50.
              70 AX=0.
or com-
          \simIF(B.EQ.0)GO TO 90
                  WRITE(3+75)M+UI+UF+P+A+B
              75 FORMAT(11X+13+215+7X++UNIFORME+1+F9+2+2F7+2)
                 A = A\simR1 = P + B + (2 + 0 + L - B) / (2 + 0 + L)R2 = P + B + P2 / (2 + O + L)\bar{L}
```
 $\sim$ 

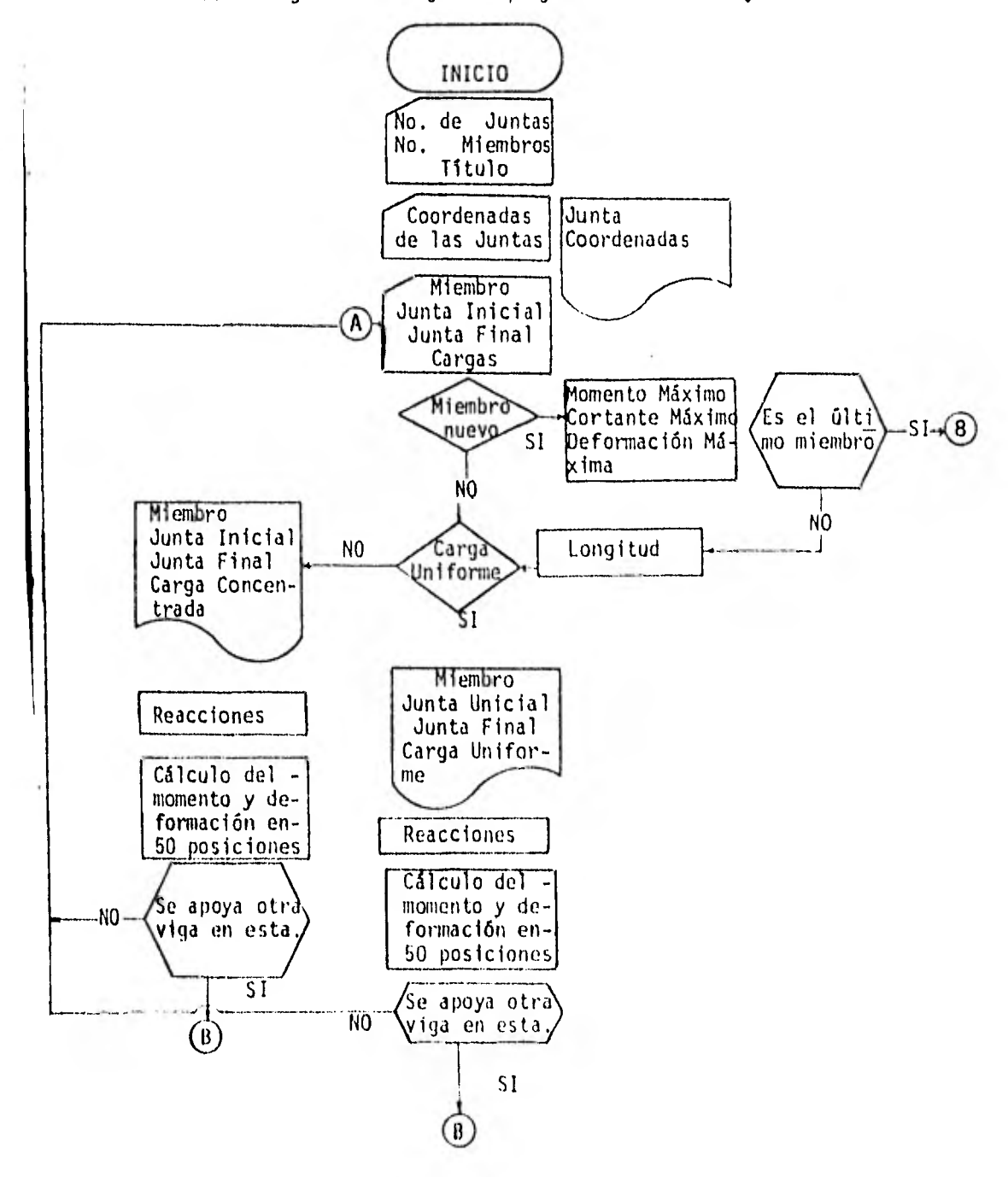

III.8 Diagrama de flujo del programa de análisis y diseño.

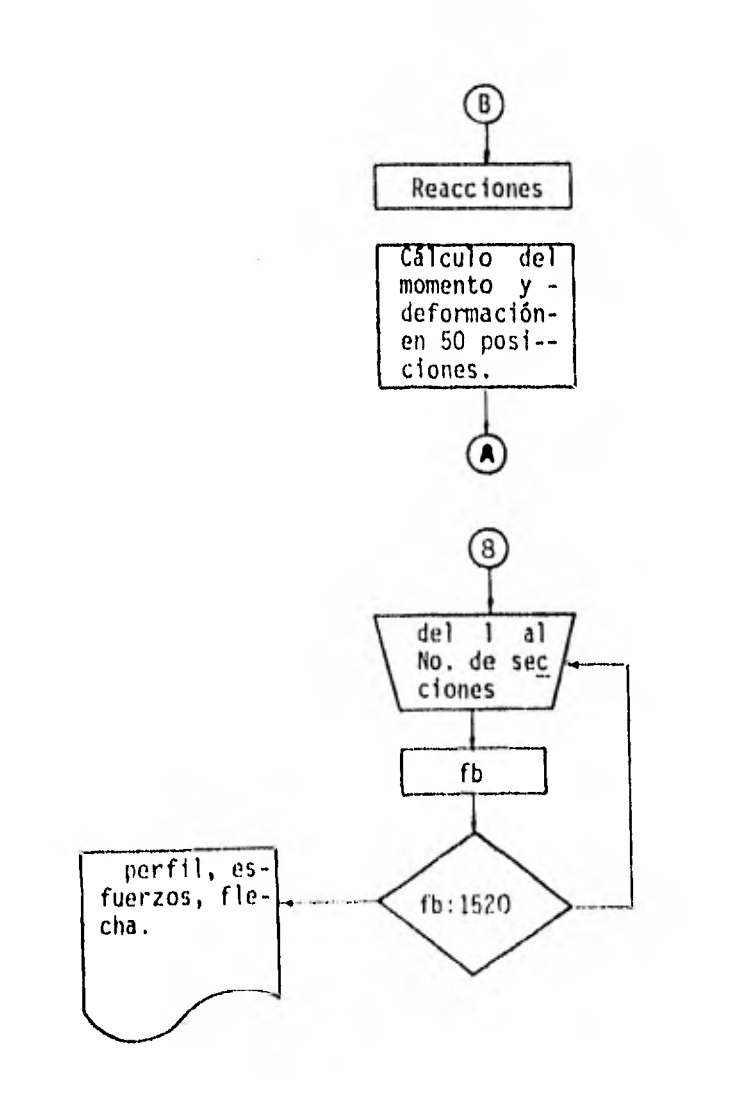

×

an interest when the  $-62$ **PAGE** = 2 minutes = 2 C-ERRS ... STNO.C..... FORTRAN SOURCE STATEMENTS ....... tel da all'Allis alla di IF (A.EQ.0.0) GO TO 78  $CTE = R1$  $R1 - R2$  $R2mCTE$  $78$  RI=RI+P1 î  $RF = RF + R2$ ÷ PC(JI)\*PC(JI)+R1 PC(JF)=PC(JF)+R2  $\sim$  $\approx 10^{-1}$ DO 80 1-1.50  $AX = AX + IX$ IF(A+EQ+0+0)GO TO 79 IFIIL-AXI.GT.IL-811GO TO 791 MX([]=MX[[]+R2\*(L-AX)-P\*(L-AX)\*\*2/2+0 DELX(I)=DELX(I)+P\*(L-AX)\*(B\*\*2\*(2,0\*L-B)\*\*2-2,0\*B\*(L-AX)\*\*2\*(2,0\*L -- B ) + L \* (L-AX ) \* \* 3) / (480000000,0\*L) GO TO 80  $1.4 - 1.7$ 791 MX(1)\*MX(1)+RI\*AX DELX(I)=DELX(I)+P\*B\*\*2\*AX\*I4.0\*(L-AX)\*L-2.0\*(L-AX)\*\*2-8\*\*2)/(48000  $-0000, 001$ GO TO 80 79 CONTINUE IF(AX.LE.B)GO TO 792  $MX(1)$ =MX $(1)$ +R2+(L-AX) DELX(I)=DELX(I)+P\*B\*\*Z\*(L=AX)\*(4,0\*AX\*L=2,0\*AX\*\*2=B\*\*2)/(480000000 . . . .  $-.0 + L$ GC TO 80 792 MX(!)\*MX(1)+R1\*AX-P\*AX\*\*2/2.0  $DELX$ { ] } = DELX { ] } + P = A X = {B + + 2 + (2 + O \* L - B + + 2 - 2 + O \* B + A X + + 2 + (2 + O \* L - B + L = A X  $\overline{L}$  $-003$ )/(480000000,00L) **80 CONTINUE MA**-M **JIA**= JI **JFA+JF** IF(NC(1)+HE+0)GO TO 140 GO TO 40 90 IF (A.EO.0) GO TO 110 WRITE(3+95)M+J1+JF+P+A 95 FORMAT(11X+13+215+6X+\*CONCENTRADA\*+FB+2+2F7+2)  $R1$ = $P$ \* ( $L$ = $A$ )/ $L$  $R1+R1+R1$  $R2 + P - R1$  $RF = RF + R2$ PC(JI)=PC(JI)+R1 PC(JF)=PC(JF)+R2 00 100 1-1.50 AX-AX+IX IF(AX,LE,AIMX(I)+MX(I)+R1+AX IF(AX+LE+A)DELX(I)=DELX(I)+PR(LmA)\*AX\*(L\*\*2=(LmA)\*\*2=AX\*\*2)/(12000  $-0000.001$ IF(AX,GT,A)MX(I)=MX(I)+R1#AX-P+(AX-A)

```
where a momentum company is the particle of the contract of the set of \mathbb{R}^2 . The \mathbb{Z}_63PAGE \overline{\phantom{a}} 3 \overline{\phantom{a}} , \overline{\phantom{a}} , \overline{\phantom{a}} , \overline{\phantom{a}} , \overline{\phantom{a}} , \overline{\phantom{a}} , \overline{\phantom{a}} , \overline{\phantom{a}} , \overline{\phantom{a}} , \overline{\phantom{a}} , \overline{\phantom{a}} , \overline{\phantom{a}} , \overline{\phantom{a}} , \overline{\phantom{a}} , \\mathcal{L} \subset \mathcal{M} .
                                                                                                            Dec 19
C-ERRS ... STMO. C..... FORTRAN SOURCE STATEMENTS ........ 1
  \epsilon , and \epsilon and \epsilon to
                 \simIF(AX.GT.AIDELX(II=DELX(II+P*A*(L-AX)*(L**2-A**2-(L-AX)**2)/(12000
                    -0000.0*L100 CONTINUE
                    Ma AN
                     JIA-JI
                     JFA=JF
                     IFINCILL.NE.01GO TO 140
                     GO TO 40
               110 R1-P*L/2.0
                     WRITE(3)75)MoJIoJFoP
                     R1 = R1 + R1R2 = R1RF = RF + R2PC(JI)=PC(JI)+R1
                     PC(JF)=PC(JF)+R2
                     00 120 1-1.50
                     AX-AX+IX
                     DELY(1) * DELX(1) + PHAX* (L*+3-2*0* L*AX*+2+AX*+3)/480000000*120 MX(I) = MX(I) + P * AX * (L-AX) /2.0
                    MA-M
                     JIA=JI
                     JFA = JFIFINCILIANE.01GO TO 140
                     GO TO 40
               140 DO 150 1-1.14
                     IFINCIII.EQ.01GO TO 160
               150 CONTINUE
               160 J = -1\sim \simDO 180 I=1+J
                     AX = 0.NI=NC(II
                    IF(PC(NI), LE, 0,01WRITE(3, 165) NI
               165 FORMATIIOX# "LA VIGA QUE SE APOYA EN EL NUDO *#13#" NO HA SIDO RESU
                    -ELTA<sup>+</sup> 111111111IF(PCINI).LE.0.0100 TO 240
                     A=SORT((X(NI)-X(JI))##2+IY(NI)-Y(JI))##2)
                     RI=PCINII*(L=A)/L
                    R1 * R1 + R1R2#PC(NI)-R1
                     RF = RF + R2PC(JI)=PC(JI)+R1
                    PC(JF)=PC(JF)+R2
                    00 170 K=1.50
                     AX=AX+IX
                     IF(AX.LE.AIMX(K)=MX)K)+R1#AX
                     IF(AX+LE+A)DELX(K)+DFLX(K)+PC(h1)*(L=A)*AX*(L=E2-(L=A)**2-AX==2)/(
                   -120000000000+LIF (AX+GT+AIMX(K)+MX(K)+R1+AX+PC(NI)+(AX+A)
                     IF(AX+GT+A)OELX(K)+DELX{K)+PC(HI)+A*(L+Ax)*(L**2-A**2-(L-AX)#*2)/I
                   -12000000000001
```

```
PAGE 4 - Louis de Louis de la propie
                                                                                                                                                                          -64\simC-ERRS ... STNO.C..... FORTRAN SOURCE STATEMENTS .......
    170 CONTINUE
                               180 CONTINUE
    x
                                        JI An JI
     \begin{array}{ccc} \bullet & \bullet & \bullet & \bullet & \bullet \end{array}JFA = JFGO TO 40
                       SO TO 40<br>190 WRITE(3+35) ILET
     2
                                       CALL LINK (DISEM)
     \left\langle \left( \mathbf{r} \right) \left( \mathbf{r} \right) \right\rangle240 CALL EXIT
                                        END
    ÷
     FEATURES SUPPORTED
     ONE WORD INTEGERS
     10C5 -LE 1132 PRINTER
                                                                                                                                                                                   \simCARD
      CORE REQUIREMENTS FOR - DISET
        COMMON- 802, VARIABLES AND TEMPORARIES- 1188, CONSTANTS AND PROGRAM- 1984
     END OF SUCCESSFUL COMPILATION
     ÷
     Senation of Tenants and
    \overline{\mu} and \mu and \mu and \mu and \mu\label{eq:1.1} \frac{1}{2} \left( \frac{1}{2} \frac{1}{2} \frac{1}{\mathcal{A}=\mathcal{A} .
      \left\vert \left( \alpha \right) \right\rangle =\left\vert \left( \alpha \right) \right\rangle =\left\vert \left( \alpha \right) \right\rangle\mathcal{R} = \{ \mathcal{R} \}
```

```
*IOCS(CARD, 1132 PRINTER, DISK)<br>*ONE WORD INTEGERS
                                                                         -65# LIST SOURCE PROGRAM
         *NAME DISEM
C-ERRS...STNO.C..... FORTRAN SOURCE STATEMENTS ........ I
               REAL V"AX(100)+NZAX(100)+DMAX(100)+LONS(100)+V(5)
               OINSHEIDN LET(4)
               COMMON VIRX FRNAX FORAX FLONGENS FRN
               DEFINE FILE 12(50+16+U+12)
               NRITE(3,195)
           195 = CRIATITY OVIGA PERFIL PESO MOMENTO CORTANTE
                                                                 ESFUERZO
                                                                               ESF
              -0.5720FLECHALLY
              -7x + 119c1 (kg/w) (TON-M) (TON)
                                                    FB (KG/CM2) FV (KG/CM2)
                                                                                \mathcal{L}-2.111771DO 230 I=1+NM<br>DEFP=LCNG(1)/360+
               DO 200 J+1+NS
               FB+YMAX(1)*100000.0/V(3)
               IFIFB.GT.1520.01GO TO 200
               FV=VHAX(!)*10000.0/(V(4)*V(5))
               IF(FV+GT+1012+01GD TD 200
               DEFA=DMAX(I)+100000000+0/V(2)
               IFIDEFA.GT.OEFPIGO TO 200
               GO TO 210
           200 CCNTINUE
           210 WRITE(3+220) [+LET+V(1)+MMAX(1)+VHAX(1)+FB+FV+DEFA
           220 FORMATII4,1X,4A2,F5,1,F8,2,F9,2,F13,2,F14,2,F10,3,71
           230 CONTINUE
           240 CALL EXIT
               END
                                          \simUNREFERENCED STATEMENTS
 240
FEATURES SUPPORTED
 ONE WORD INTEGERS
 STAMDARD PRECISION
 105 -1132 PRINTER
   DI SK
   CARD
CORE PEQUIPEMENTS FOR - DISEM
 COMPON+
                 VARIABLES AND TEMPORARIES- 38. CONSTANTS AND PROGRAM-
                                                                                 290
          h(2)END OF SUCCESSFUL COMPILATION
```
 $\sim$  100

## INSTRUCTIVO DE USUARIO

 $\sim 10^{-1}$ 

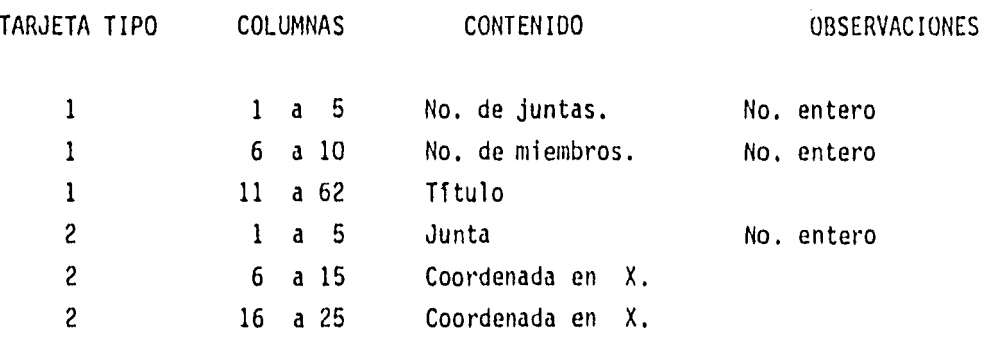

Se utilizarán tantas tarjetas tipo 2 como se necesiten.

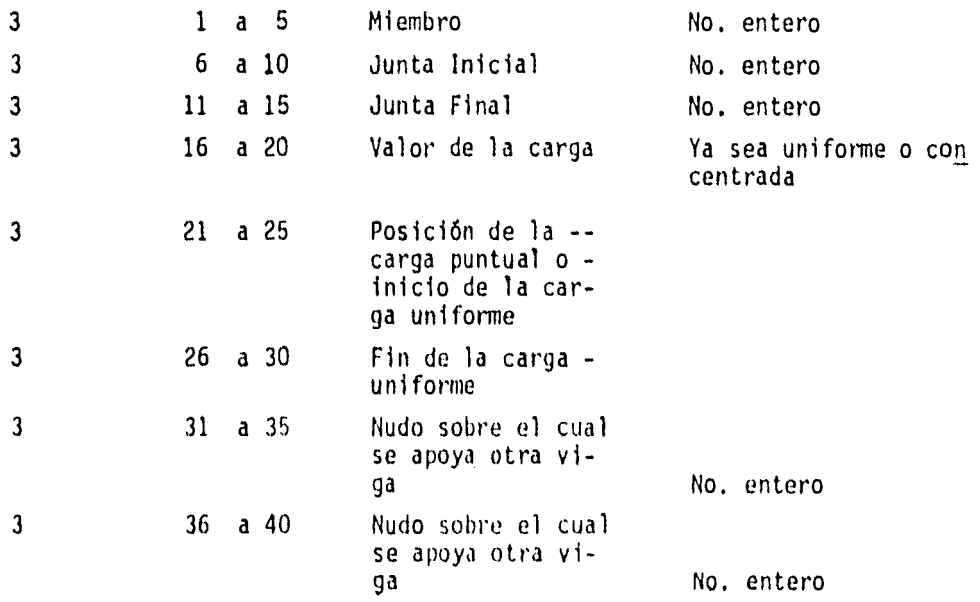

a) Se repite el mismo concepto de campos de 5 en 5 hasta llegar a lacolumna 80

h) Se podrán utilizar tantas tarjetas tipo 3 como se necesiten.

あいせい アーバー

ì.  $\hat{I}$  .  $\mathbf{r}$  and  $\mathbf{r}$ 

 $\hat{\mathbf{y}}_{\text{new}}$  $\frac{\omega}{\omega}$  $\frac{1}{2}$  .

È.

f.

 $\mathbf{t}$ 

 $\mathcal{P}(\mathcal{C})$ 

DISENO DE ENTREPISO DE ACUERDO COM AISC. (VIGAS SIMPLEMENTE APOYADAS Y LATERALMENTE SOPORTADAS) FABRICA DE CEMENTO PRECALENTADOR ELEVACION +359.30

 $\mathcal{L}^{\text{max}}_{\text{max}}$ 

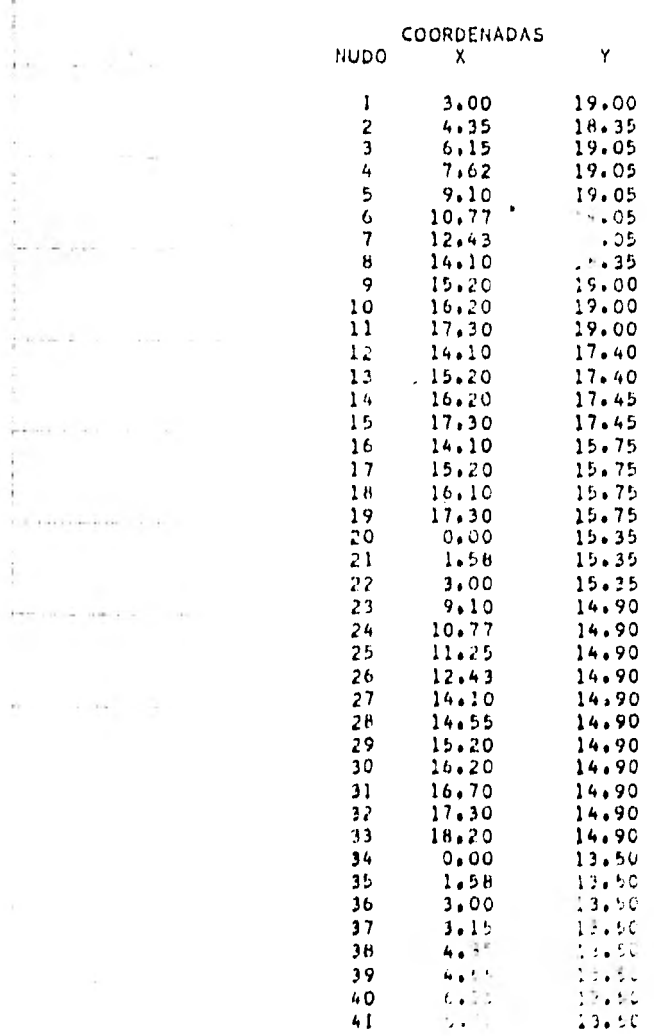

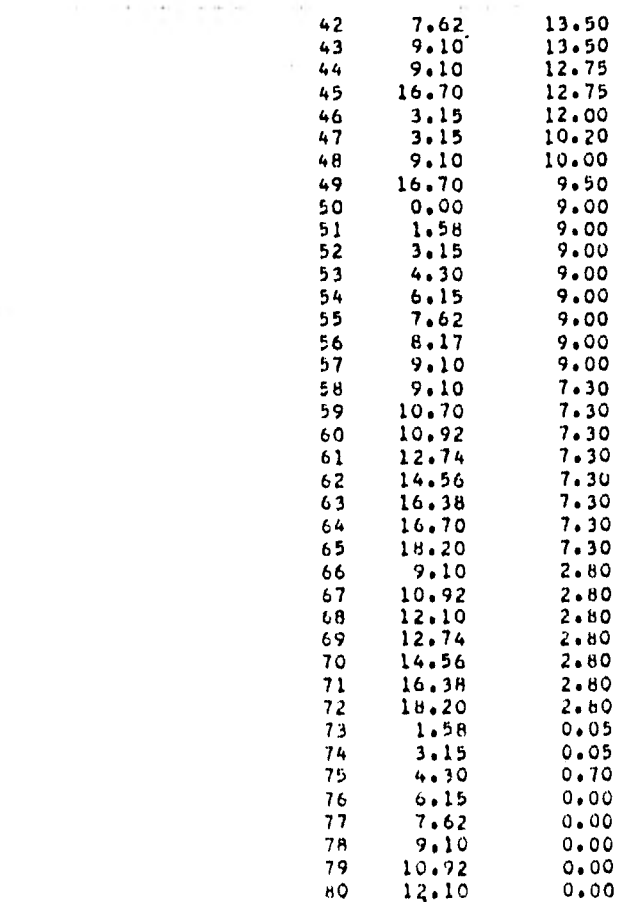

 $\sim$ 

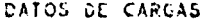

DISEND DE ERTPEPISO DE ACUERDO CON AISC. IVIGAS SIMPLEMENTE APOYADAS Y LATERALMENTE SOPORTADAS) FABRICA DE CEPENTO PRECALENTADOR ELEVACION +359+30

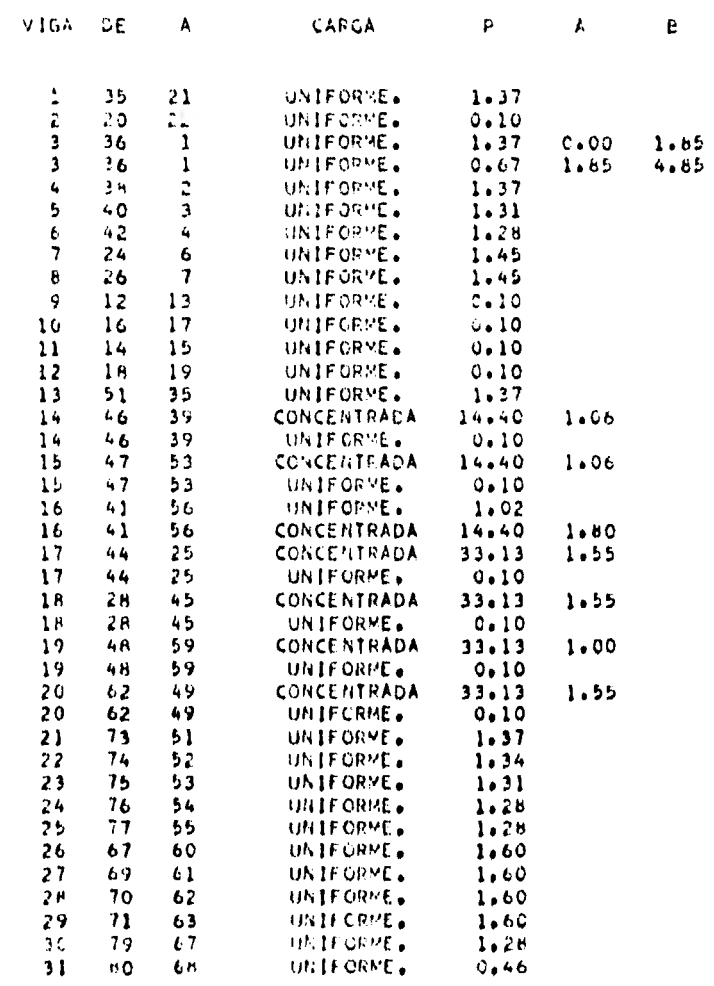
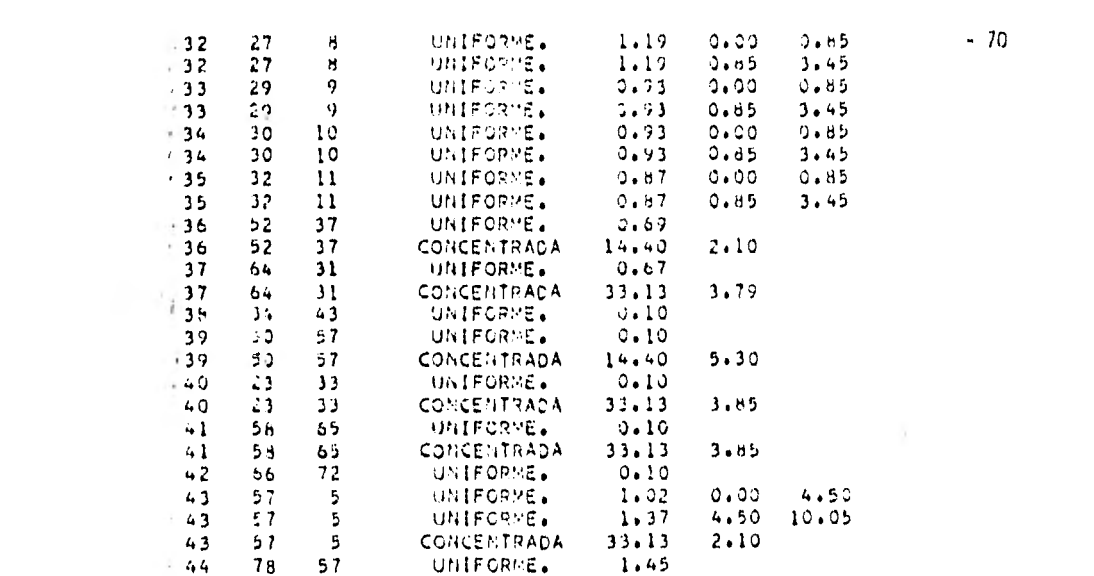

 $\frac{|\Psi|}{\|\Psi\|_{\mathcal{C}}^2}$ 

 $\sim 1000$  .

DISENO DE ENTREPISO DE ACUERDO CON AISC. IVIGAS SIMPLEMENTE APOYADAS Y LATERALMENTE SOPORTADA IVIGAS SIMPLEMENTE APOYADAS Y LATERALMENTE SOPORTADAS)

 $\frac{1}{\epsilon}$ 

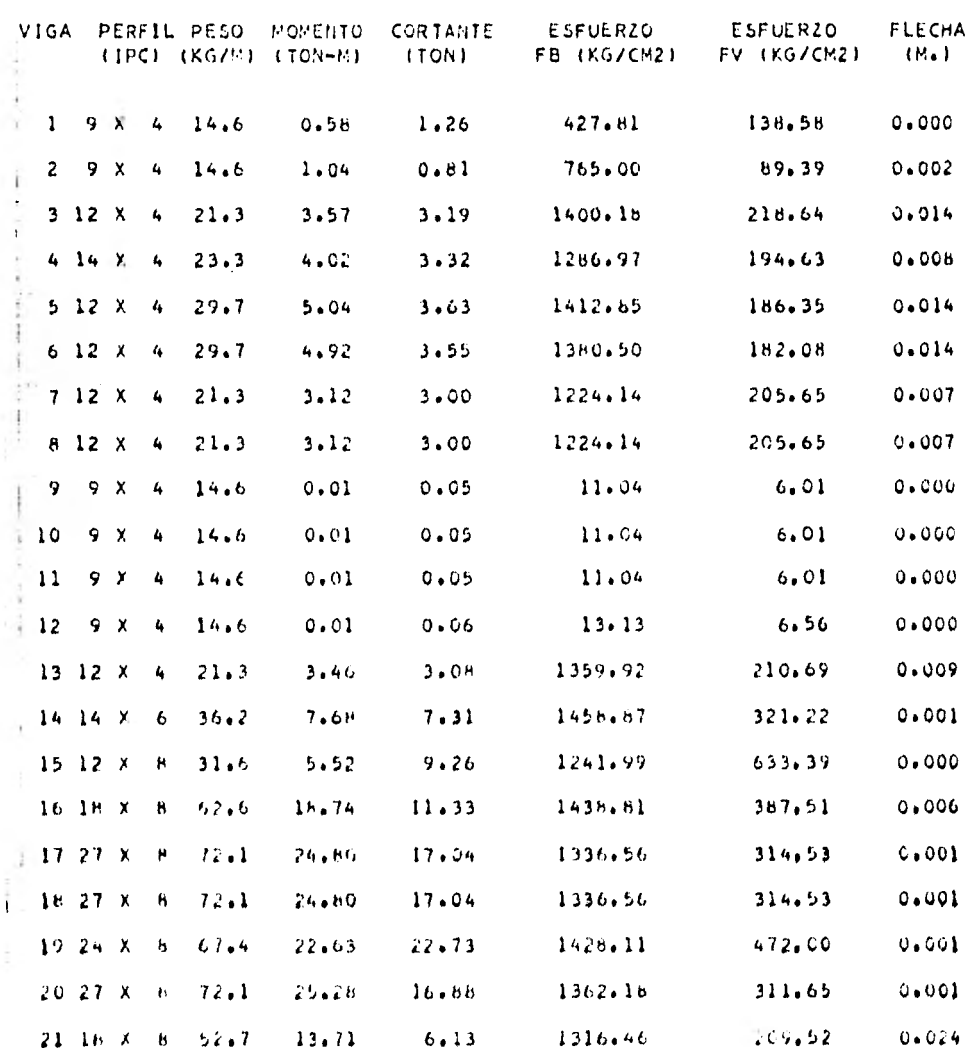

 $\cdot$  71

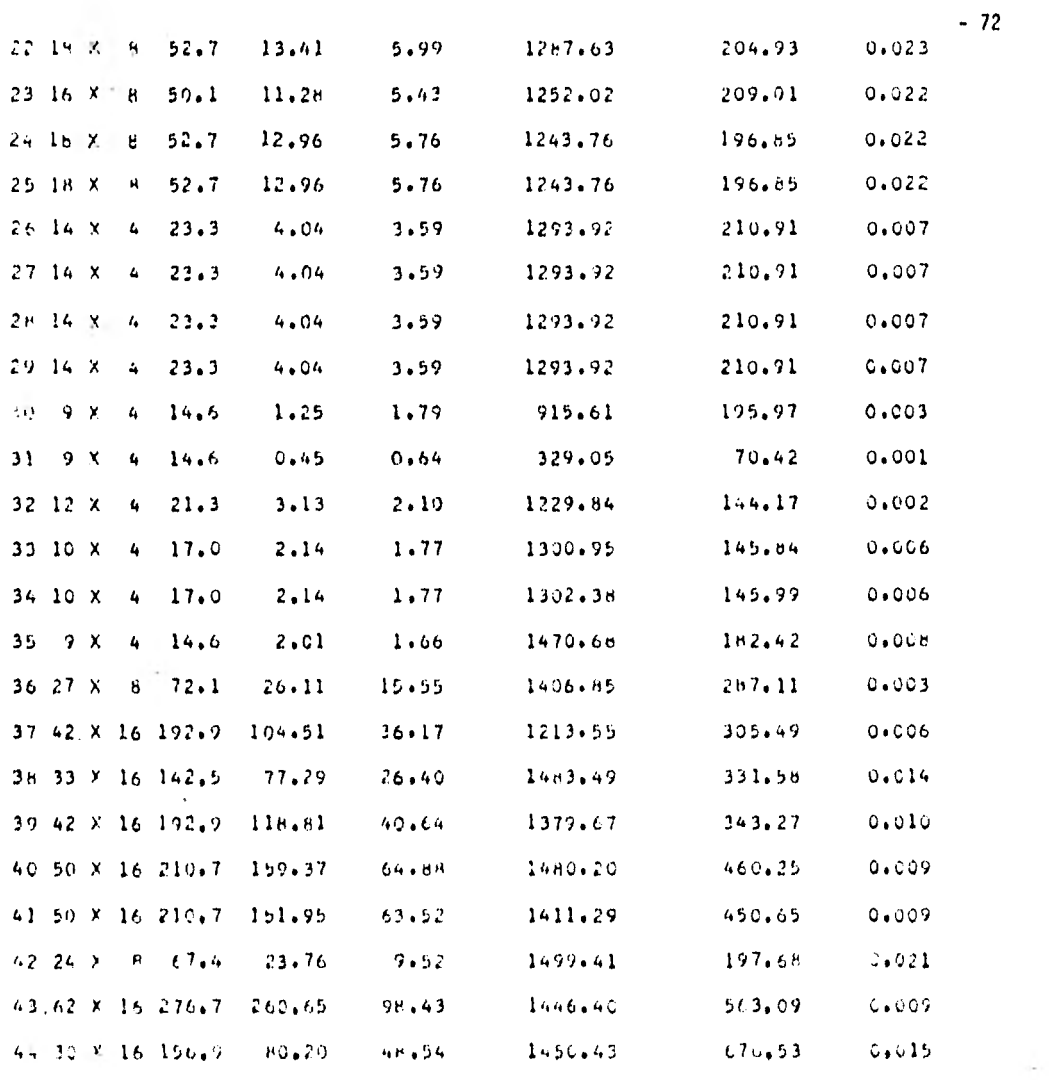

#### CAPITULO IV

## IV ANALISIS Y DISEÑO DE LOSAS PRESFORZADAS COMO SECCION COMPUESTA

IV.1 Propósito y Restricciones.

Dadas las dimensiones de la losa, así como caracteristicas de los materiales que la componen aunados a las cargas bajo las cuales será sometida, calcular la cantidad de presfuerzo nece sario para resistir las solicitaciones a que será sometida.

Unicamente calcula el presfuerzo necesario , no realiza revisión por cortante, el cable se considera adherido a lo largo de toda la losa, el trabajo de sección compuesta se logra a traves de corrugaciones que se dejan en la primera etapa de colado.

A continuación una descripción de las fases de trabajo de este tipo de losa.

- IV.1.1 Aplicación del presfuerzo en la losa y desmolde (losa sujeta a su peso propio -espesor Hl- y a los esfuerzos inducidos por los cables de presfuerzo.)
- IV.1.2 Colocación en obra y apuntalamiento de la losa al centro del claro hasta dejarla con flecha igual a cero.
- IV.1.3 Colado de la segunda etapa (112) teniendo la losa apuntalada
- IV.1.4 Efectos al quitar el apuntalamiento y dejar a la losa con el claro total

- IV.1.5 La losa sometida a las cargas de trabajo, esto es incluyendo Carga Viva.
- IV.2 Ejemplo y Teoría.
- IV.2.1 Esfuerzos permisibles en el concreto.
	- a) En la transferencia (en el apoyo)

Esfuerzo de compresión  $0.6 f'c_1$ Esfuerzo de tensión  $f'$ c<sub>i</sub> donde f'ci es el esfuerzo resistente del concreto en el momento de la transferencia.

b) Despues de pérdidas (en el centro del claro)

Esfuerzo de compresión Esfuerzo de tensión 0,45 f'c 2.0 f'c

IV.2.2 Esfuerzos permisibles en el acero de presfuerzo.

Debidos a la fuerza aplicada por el gato 0,7 fsr Inmediatamente después de la transferencia 15% de pérdidas.

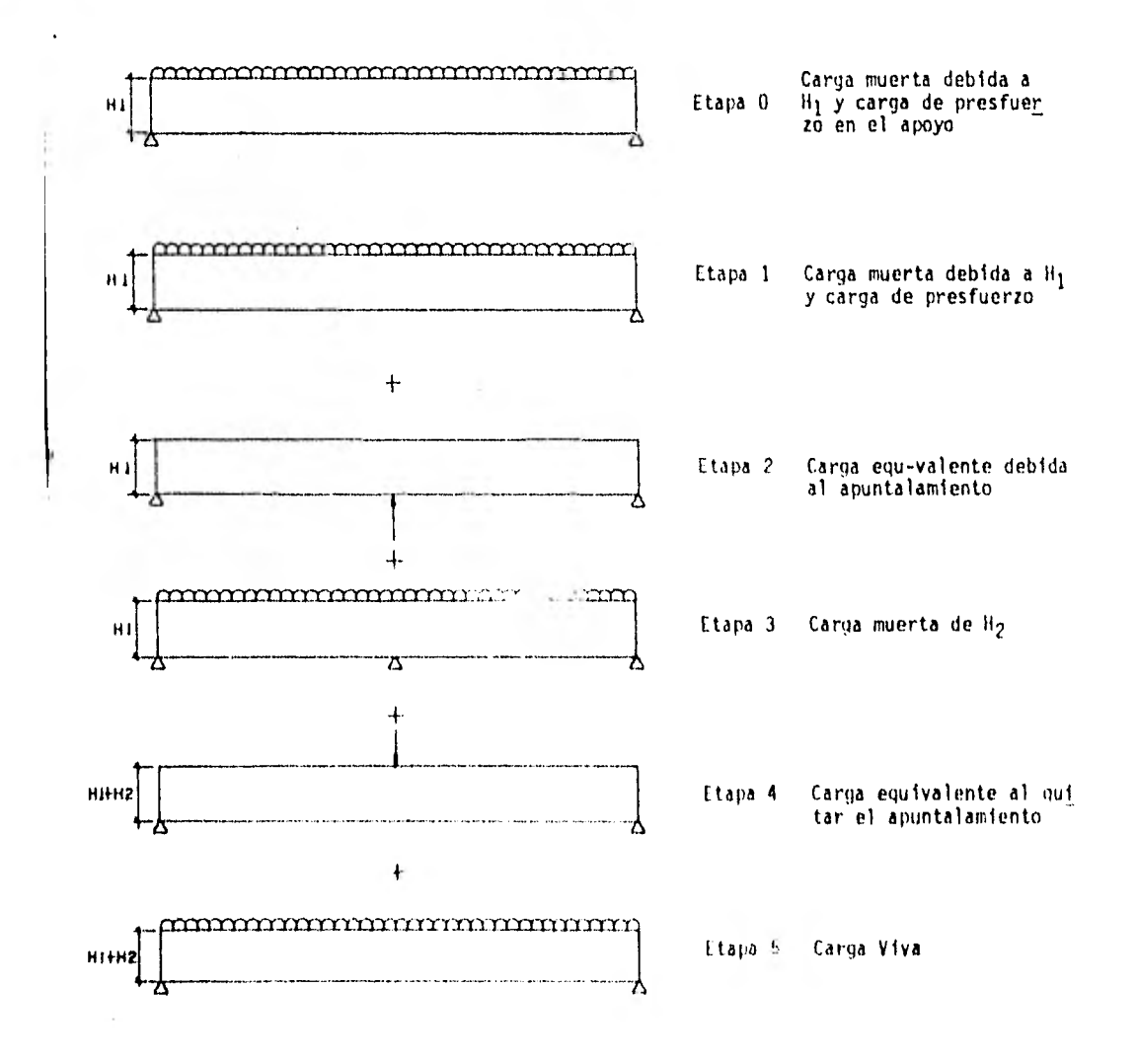

i,

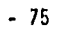

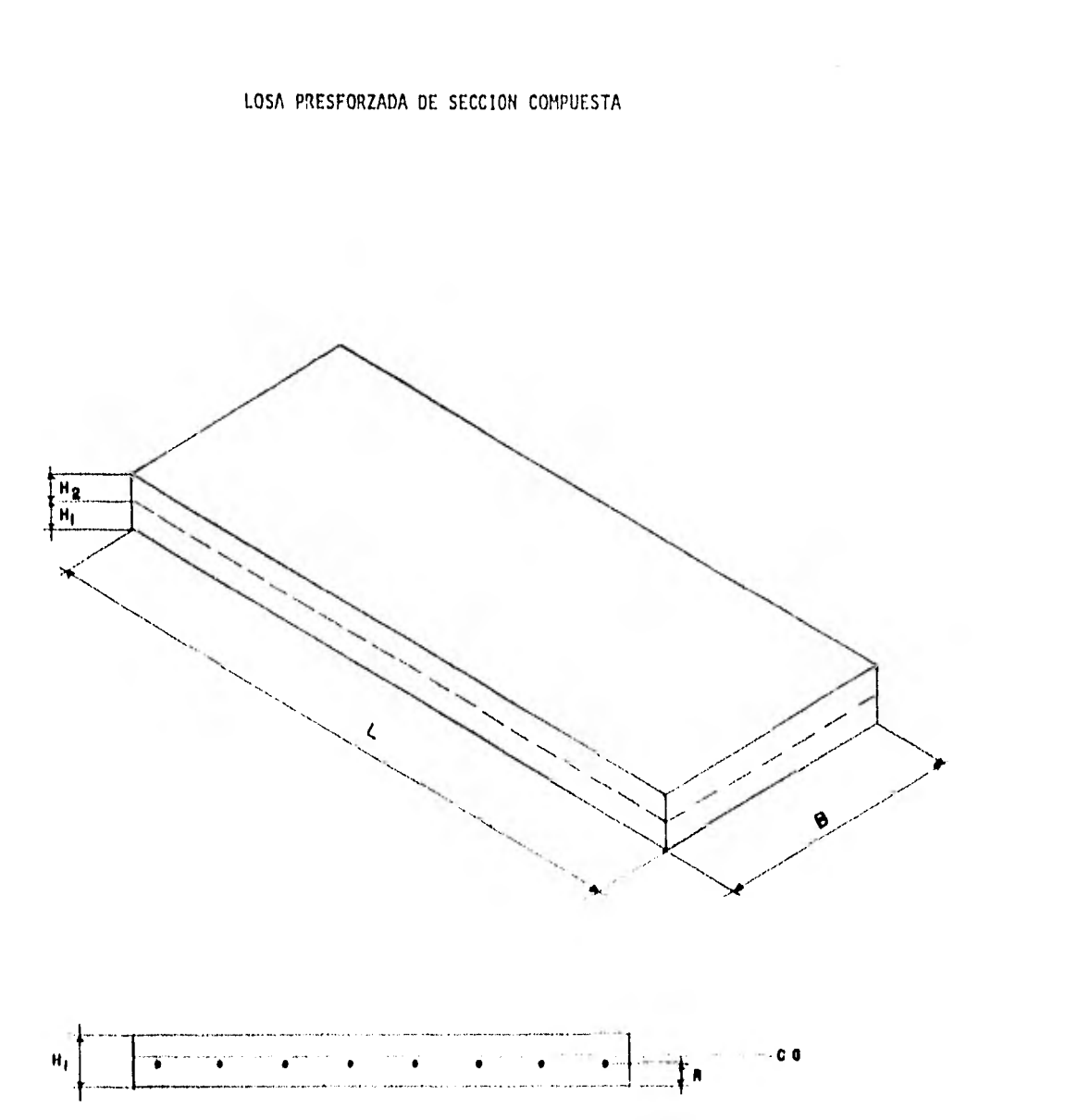

A continuación se muestra un ejemplo siguiendo paso a paso cada una de las etapas con el fin de compararlo con el del programa.

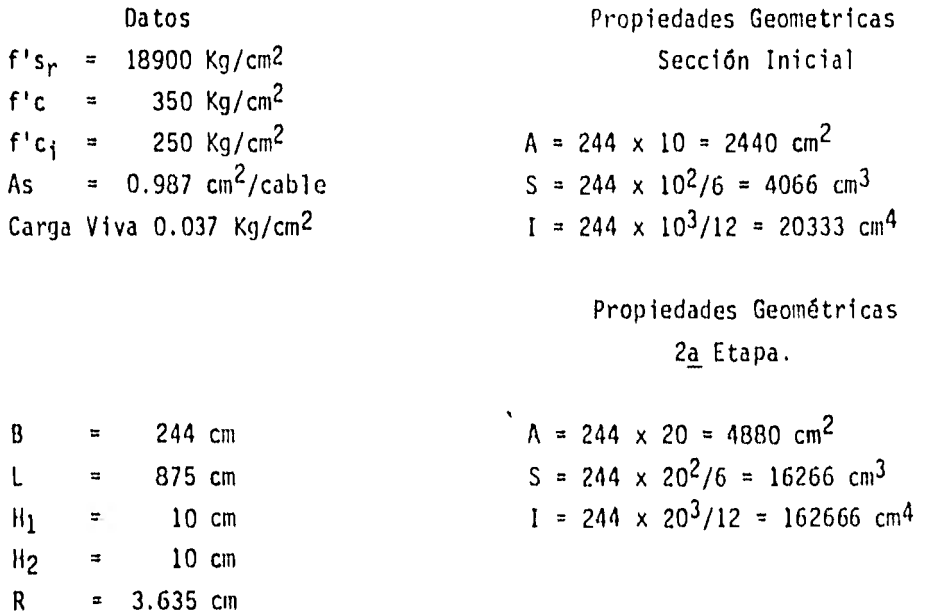

Fuerza por cable

 $18900 \times 0.987 \times 0.70 = 13058.01$  Kg

Excentricidad

 $10/2 - 3.635 = 1.365$  cm

Para 14 cables (fuerza total)

 $Fi = 14 \times 13,058.01 = 182812.14$  Kg

$$
W_{H1} = 2.44 \times 10 \times 0.0024 = 5.856 \text{ kg/cm}
$$
\n
$$
W_{H1} - W = 5.856 - 2.659 = 3.197 \text{ kg/cm } P_p = 0.625 (3.197) (875) = 1748.359 \text{ kg}
$$
\n
$$
M_E = \frac{1748.359 (875)}{4} = 382453.61
$$
\n
$$
\frac{M}{5_1} = \frac{382452.61}{4066} = \pm 94.06 \text{ kg/cm}^2
$$
\n
$$
5 = 149.3 - 94.06 = 55.24 \text{ kg/cm}^2
$$
\n
$$
65 = 21.9 + 94.06 = 72.16 \text{ kg/cm}^2
$$
\n
$$
W_{H2} = 10 \times 244 \times 0.0024 = 5.856 \text{ kg/cm}
$$
\n
$$
W_{puntal} = \frac{5}{8} \times 5.856 \times 875 + 1748.359 = 4 950.859
$$
\n
$$
M_E = \frac{5.856 \times (8.75/2)^2}{8} = 140109.18 \text{ kg} - \text{cm}
$$
\n
$$
\frac{M}{5_1} = \frac{140109.18}{4065} = \pm 34.46
$$
\n
$$
f_S = 55.24 - 34.46 = 20.78 \text{ kg} - \text{cm}
$$

 $\frac{1}{2}$  = 72.16 + 34.46 = 106.62 Kg - cm

CALCULO DE ESFUERZOS EN LA TRANSFERENCIA ( APOYO ) ( ETAPA O ) s =  $\frac{182.812}{2.440}$  -  $\frac{182.812 \times 1.366}{4.066}$  = 13.55 Kg/cm<sup>2</sup> (+)  $i = 74.92 + 61.37 = 136.29$  Kg/cm<sup>2</sup> (+) CALCULO DE ESFUERZOS DEBIDOS A CARGA MUERTA H<sub>1</sub>. ( AL CENTRO DEL CLARO ) ( ETAPA 1 ) Mom<sub>nn</sub> =  $\frac{0.24 \times 2.44}{9}$ 8 pp =  $\frac{0.24 \times 2.44 \times 8.75^2}{8}$  = 5.6043 Ton-m = 560 430 Kg - cm  $\frac{M}{S}$  =  $\frac{560\,430}{4\,066}$  =  $\pm$  137.8 Kg/cm<sup>2</sup> S = 13.55 x 0.85 + 137.8 = 149.31 Kg/cm<sup>2</sup>  $\frac{1}{2}$  = 136.29 x 085 - 137.8 = - 21.95 Kg/cm<sup>2</sup>

ESFUERZOS DEBIDOS A LA CARGA EQUIVALENTE AL APUNTALAMIENTO ( ETAPA 2 )

 $182.812.14 \times 1.365 \times 0.85 \times 384$  = 2.6595 Kg/cm W. 5 x 8 x 875<sup>2</sup>

# ESFUERZOS DEBIDOS A LA CARGA EQUIVALENTE AL QUITAR EL APUNTALAMIENTO (ETAPA 4)

 $\sim 100$ 

$$
M_E = \frac{W \text{ puntal} \times 875}{4} = 1,083,000.4 \text{ Kg-cm}
$$

$$
\frac{M}{S_2} = \frac{1,083,000.4}{16266} = 66.58 \text{ KG/cm}^2
$$

×.

 $S_s = 66.58 \text{ kg/cm}^2$ 

 $S_1 = 106.62 - 66.58 = 40.04 \text{ Kg/cm}^2$ 

ESFUERZOS DEBIDOS A LA CARGA VIVA (ETAPA 5)

 $\sim$   $\pm$ 

$$
W_{CV} = 244 \times 0.037 = 9.028
$$
 kg/cm  
 $M_E = 9.028 \times 875^2 = 664007.81$  kg-cm

$$
\frac{M}{S_2} = \frac{864007.81}{16266} = \frac{+}{-} 53.11 \text{ Kg/cm}^2
$$

 $S_1 = 66.58 + 53.11 = 119.69$  Kg/cm<sup>2</sup>

 $S_1 = 40.04 - 53.11 = -13.07$  Kg/cm<sup>2</sup>

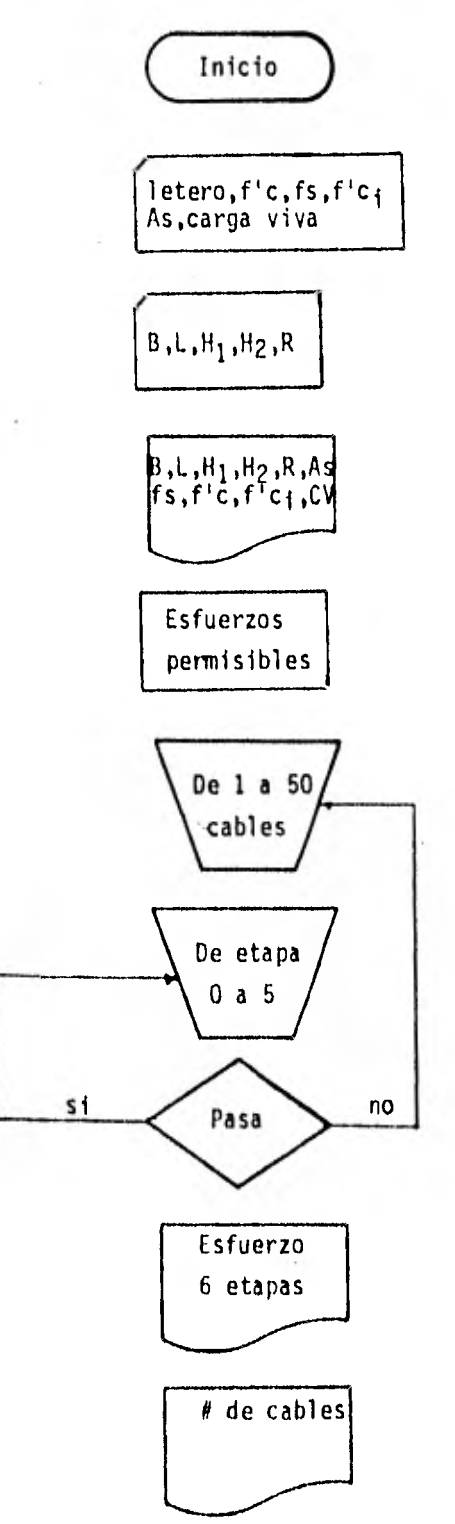

# IV.4 Instructivo de Usuario

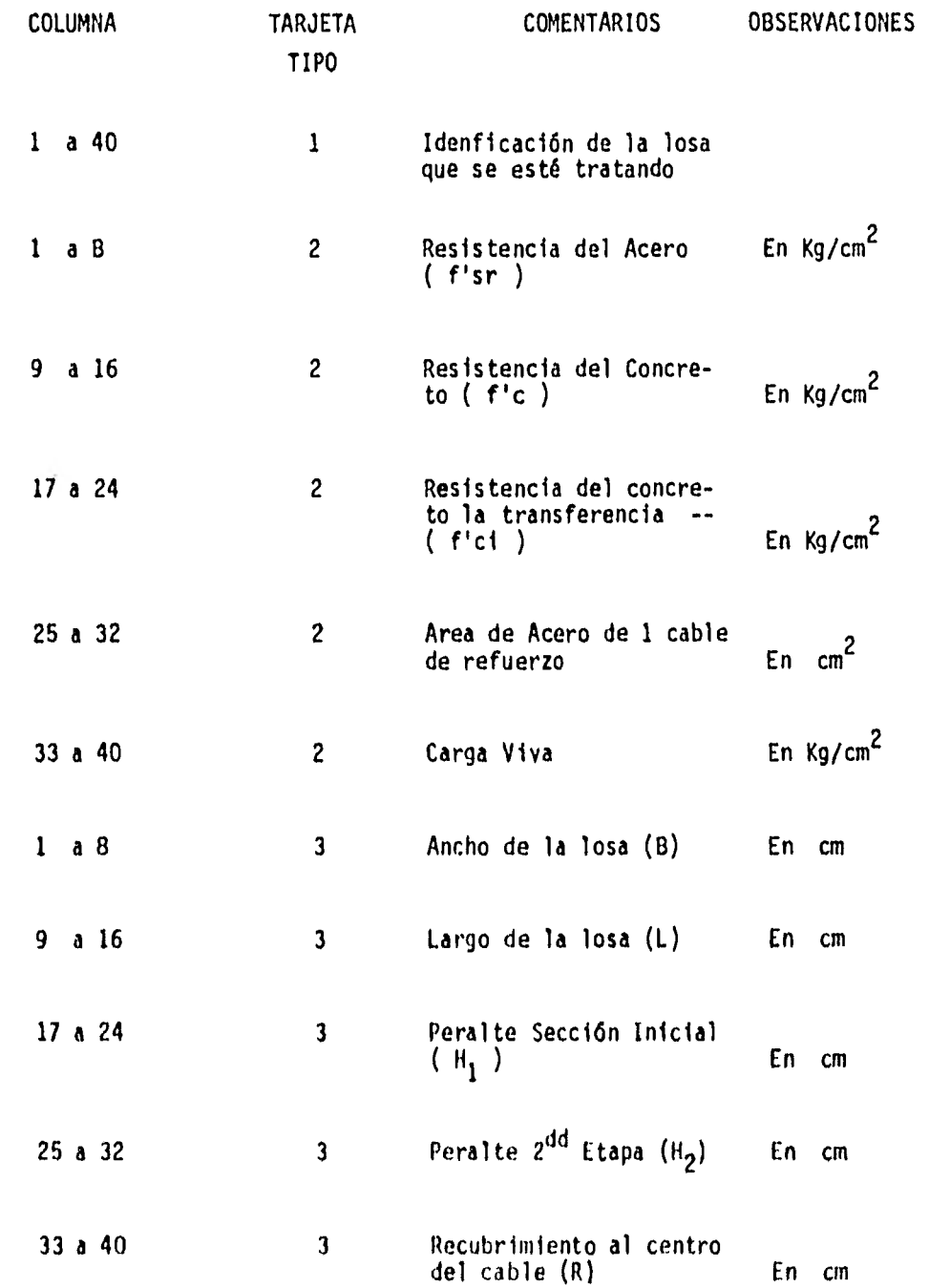

 $-81A$ 

 $\bar{t}$ 

```
*ONE WORD INTEGERS<br>[*IOCS(CARD)1132 PRINTER)
     #LIST SOUPCE PPOCRAM
SonoST/IO.Co.co.e FORTRAN SOURCE STATEMENTS ........
            REAL L.11.12,MC.VH1
            DIMENSION LET(20),SIG"S(6),SIG"I(6),DEF(6)
    ł
        10 READ(2+20+END=140)LET
         20 FORMAT(20A2)
            WRITE(3,30)LET
        30 FORMATILHI:14X: 'DISENO DE LOSA PRESFORZANA DE SECCION COMPUESTAL:
           -1.19X, 20A2, 71READ(2+40)FP5+FPC+FPCI+AS+CV
        40 FORMAT(6FR+0)
            READIZ 4018+L+41+HZ+P+CFL
            WPITE(3+50)BiLiH1+H2+P+45+FP5+FPC+FPCI+CV
         50 FORMAT (31X+1B=1+F6+1+1 CM+1+7+
           -31x+11+1+F6+1+1 CV. 1+x\sim-31x+41x+65x1+6x+6x-31Y+1H2=1+F5+1+1-CY+1+7+-31x+19 = 1+55+2+1 CV+1+/+
           -31x + 145x + 165x + 241 CV21+/+
           -31x+4HFIS=+FR.1.1 KG/CM21./1
           -31x+4HF(C+{}_{2}FR+1{}_{2}+{}_{1}KG/CV2+{}_{2}A)-31x+5HF+C1=+F7+1F! KGCCM2!+7+-31x+1 CV=1+F9+3+1. KG/CM21+/////)
            ESPC=0.6*FPCI
            ESPT==0.8PSQRTIFPCI)
            WRITE(3+60)FSPC+FSPT
         60 FORMAT(11X+'ESFUEPZOS PERMISIBLES EN LA TRANSFERENCIA (ETAPA C)'+/
           -17x, COMPRESION, ITEX, ITENSION, //
            -21x+5-1+21x+5-1+7777ESPCP=0.45*FPC
             ESPTP = 2, 0*S2RT(FPC)WPITE(3+70)ESPCP+ESPTP
         70 FORMATISX, FESEUERZOS REPHISIBLES DESPUES DE REPOIDAS IETARAS ILLAS
            =+4 Y 5J!+/+17X+!COMPRESION!+1HX+!TENSION!+/+21X+F5+1+21X+F5+1+1+
            Al=BRHI
             A2=R# (H1+H2)
             51*8**1**2/6,052*8* (H1+H2) ** 2/6+0
             11*51*1H1/2*0112 = 52 + 1 + 1 + 121/2 + 0EMCD=10000.0PS03T(FFC)
             W1=0,0024*B*H1
             82 - 0.0024 + 9112DO #0 [#]+50
             l : C = 1FC*FPS*NC*A5*0+7
             EX = H1 / 2.0 - PES#FC/A1=FC*FY/51
             FI=FC/AI+FC+FX/SI
             TELEVISION CONTRACTIVE AND ACCESS BOTH AND ACCESS AND ACCESS AND ACCESS AND ACCESS AND ACCESS AND ACCESS AND ACCESS AND ACCESS AND ACCESS AND ACCESS AND ACCESS AND ACCESS AND ACCESS AND ACCESS AND ACCESS AND ACCESS AND ACC
```
×.

```
-82
```
 $\overline{L}$  . Then  $-83$ **Allena**  $\mathbf{I}$ .C.... FOPTPAN SOUPCE STATEMENTS ....... 510"S111=F5  $\ldots$ SIGMI(I)\*EI  $\mathbf{I}$  $DEF(11.0.0)$  $C_4FC+O_4B5$ 7001=31\*L\*\*Z/H+D  $\hat{\mathbf{t}}$ FS#PS+0.H5+PH1/S1  $E_{1} = 100.85 - 941/51$ IFIS.GT.ESPCP.CP.ES.LT.ESPTPIGG TO 80 -SIGMS(2)=ES  $S1011121 * F1$ WP=FC+3P4.0+5Y/140.0ML+H2) hEF(2)=5.0P(x1-wh)=L=k4/[384.0+FV00+[1)<br>PP=0.625+(x1-WR)+L  $141*00*1/4*0$ ï ES=ES=MH1/S1 × EI=EI+MH1/51 IFIES.GT.FSPCP.OR.ES.LT.ESPTPIGO TO 80 IFIEL GT.ESPCP.OR.EI.LT.ESPTPIGO TO BO  $\ddot{\phantom{0}}$  $s1695(3) = 55$ <br> $s1691(3) = 1$ nEF(3)=DFF(2)-PP\*L\*\*3/{4P,0\*ENOD\*Il) MH1=W2\*IL/2.01\*\*2/8.0 ES#F5\*MH1751 FI=FI+MH1/51 IF(US.GT.FSPCP.OR.ES.LT.ESPTP)GO TO HO E SIGYS (4) #FS 513MI (4) +F1 DEE(4)#DEE(3) 01250015.08929678.0 HelsonsLz4.0  $E5 = 1/52$ RT=F1+1017/52 TE (FILACTLESPCPLOMAESLLELESPTP) CO. TO HO 51085 (5) #FS 51071151+FI CERCEIROFFEGI+PPHL#43ZE4HaOFEMIDI121 **THEACURRHIPPZUREC** FD#F5+MF1/52  $F(x^r)$  = 1.1/22 TELES AT ESPORAGINES LINESPITO TO RO SEDVSKKI HES  $\begin{array}{l} 0.1 \pm 0.1 \pm 0.1 \pm 0.1 \pm 0.1 \pm 0.1 \pm 0.1 \pm 0.1 \pm 0.1 \pm 0.1 \pm 0.1 \pm 0.1 \pm 0.1 \pm 0.1 \pm 0.1 \pm 0.1 \pm 0.1 \pm 0.1 \pm 0.1 \pm 0.1 \pm 0.1 \pm 0.1 \pm 0.1 \pm 0.1 \pm 0.1 \pm 0.1 \pm 0.1 \pm 0.1 \pm 0.1 \pm 0.1 \pm 0.1 \pm 0.1 \pm 0.1 \pm 0.1 \pm 0.1 \pm 0.$ 

```
PS ... STNO. C..... FORTRAN SOURCE STATEMENTS .......
       BO CONTINUE
       90 9811512,10011
      100 FORMATIEX (CONT.IS) CABLES SE TIENEN LAS SIGNIENTES CONSICINADOS
         -F ESFUERZOS (1771
         HBX+FETAPAF+6X+FESFUEP20 SUPERIGHT+6X+FESFUER20 IF=mpic+F+6X+FDEF21
         -1400011170.110.1 = 1.6J = 1 - 1110 MPITE(3+120)U+SIGMS(1)+SIGNI(I)+DEF(1)
      120 FOPMAT(I6)F19.1,F23.1,F20.1)
          57 a \times1 \times L
          VRITE(3+130)) *+PPP+CFL
      130. FORMAT(//)
         GC TO 10
      140 CALL EYIT
          E^{\mu}UF S SUPPORTED
1020 INTEGERS
MDARD PRECISION
S^{\bullet}132 091 759
A \circ \mathbb{C}REQUIRENCITS FOR -
MOP =O. VARIABLES 450 TEMPORATILS- 132. COMSTANTS AND RICORAM- 1450
    END OF SUCCESSFUL COMPLIATION
```
 $\overline{\mathbf{3}}$ 

 $\epsilon$ 

```
-84
```
 $\sim$ 

DISEND OF LOSA PRESECTZADA DE SECCION COMPUESTA

LOSA EUFMPLO TESIS PROFESIONAL

 $\rightarrow$   $\rightarrow$ 

 $B = 244.0$  C<sup>V</sup>.<br>L=  $H75.0$  CV.<br> $H1 = 10.0$  CV.<br> $H2 = 10.0$  CV.<br>R= 3.63 CV. AS# 0.98 CM2 F15= 18900.0 KG/CM2<br>F1C= 350.0 KG/CM2<br>F1C1= 250.0 KG/CM2<br>CV= 0.037 KG/CM2

ESFUERZOS PERMISIBLES EN LA TRANSFERENCIA (ETAPA 0)  $150.0$  $-12.6$ 

ESFUERZOS PERMISIBLES DESPUES DE PERDIDAS (ETAPAS 1:2:3:4 Y 5) COMPRESSON TENSION  $157.5$  $-37.4$ 

CON 13 CABLES SE TIEMEN LAS SIGUIENTES CONDICIONES DE ESFUERZOS

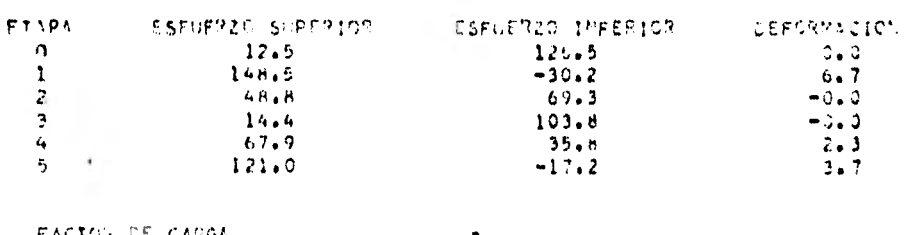

FACTOR DE CAPGA<br>PESO <sup>INFL</sup>LA CONS EN FTAPA I ( = 19124) KG<br>FLEPZS (f. 110 outlifac 25 da ETAPA 2× 1851) KG<br>CONTRAFLECHA NECESARIA

 $-85$ 

 $\sim$   $\sim$ 

 $\sim$   $\sim$ 

# V CONCLUSIONES Y RECOMENDACIONES

Con el presente trabajo no se'pretende demostrar aue por medio de la computadora se deban de resolver todos los problemas que ata ñen a la Ingenieria,sino que a través de ésta herramienta es posible solucionar una gran cantidad de ellos, con una gran eficiencia y rapidez, ya que por su complejidad o volumen de operaciones a realizar es conveniente su solución con un equipo computador.

No se deberá perder el "sentimiento" de los problemas y por lo tanto el personal que utilice algun programa de computadora para la solución de un problema específico, es recomendable que se tenga experiencia al respecto o que antes de hacer uso de los resultados en una forma inmediata, se comparen o verifiquen con casos similares 6 por una persona experimentada, ya que debemos de recordar que el com putador únicamente realiza una serie de operaciones 6 decisiones programadas con anterioridad y que si en los datos proporcionados por el usuario existe un error el cual se refleje en una decisión 6 en una operación, esto nos conducirá a una solución erronea.

Es por lo anterior que el computador se deberá utilizar como una herramienta y no pretender que sea un "solucionador" de todos nuestros problemas.

## BIBLIOGRAFIA

- 1.- IBM 1130 DISK MONTTOR SYSTEM Versión 2 Programing and Operatoris Guide.
- 2.- Programa del Sistema IBM 1130 J.K. HUGHES
- 3.- Programación FORTRAN IV Daniel D. McCracken
- 4.- Requisitos de Seguridad y Servicio para las Estructuras ( N°400 ).
- 5,- Diseño y Construcción de Estructuras de Concreto ( N°401 ).
- 6.- Diseño y Construcción de Estructuras Metálicas ( N°402 ).
- 7.- Aspectos fundamentales del Concreto Reforzado Oscar M. González Cuevas - Francisco Robles
- 8.- Diseño de Estructuras de Concreto Presforzado T. Y, LIN
- 9,- Specification for the Design Fahrication and Erection of Structural Steel for Buildings,